## الجمهورية الجزائرية الديمقراطية الشعبية

REPUBLIQUE ALGERIENNE DEMOCRATIQUE ET POPULAIRE

## **[وزارة التعليم العالي والبحث العلم](https://www.mesrs.dz/)ي**

MINISTERE DE L'ENSEIGNEMENT SUPERIEUR ET DE LA RECHERCHE SCIENTIFIQUE

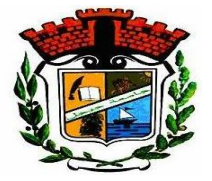

*UNIVERSITE MOHAMED SEDDIK BENYAHIA JIJEL*

*Faculté des sciences et de la technologie*

*Département d'électrotechnique* 

*N° :…………/2023*

## *MEMOIRE DE MASTER*

*DOMAINE: Sciences et Technologies*

*FILIERE: électrotechnique SPECIALITE: machines électriques*

*Thème* 

# **Identification et optimisation par PSO des pertes dans un moteur à courant continu à excitation séparée**

*Présenté Par : Assam Boudamouz Encadré Par : Chouikhi Lotfi*

 *Yasmine Bousbia*

*Date de soutenance:02/07/2023*

*Jury de Soutenance*

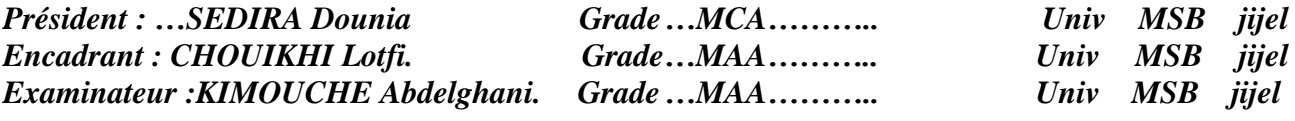

*Promotion : 2022 /2023*

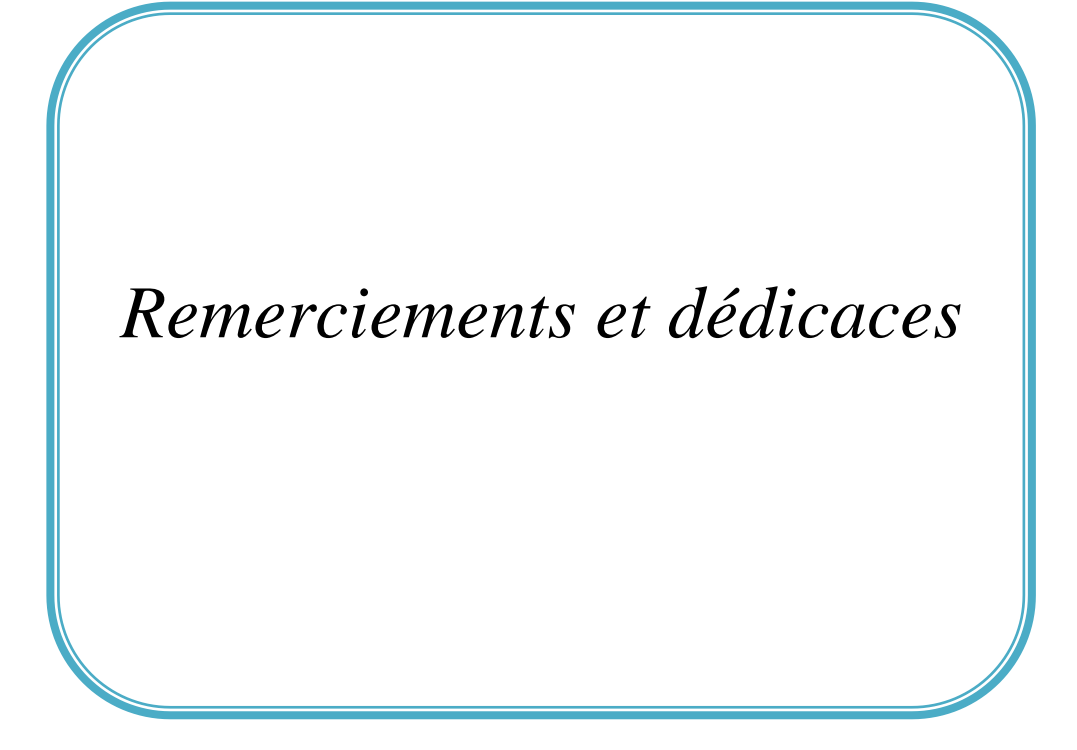

# **Remerciements**

On tient tout d'abord de remercier et d'exprimer notre gratitude envers **Dieu** tout puissant de nous avoir donné le courage et la patience durant toutes ces années d'études. Un spécial remerciement pour l'encadrant : **Chouikhi Lotfi** Qui a proposé ce sujet de recherche, et qui nous a encadré et soutenu par ses conseils, sa compréhension et ses encouragements. Nous tenons aussi à présenter nos remerciements aux membres de jury qui ont accepté de juger notre modeste travail. Et nous n'oublierons pas tous les personnes qui nous ont aidés pour finaliser ce mémoire.

**Dédicace** 

Je dédie ce modeste travail à ceux

Qui me sont les plus chers au monde :

Ma mère: Bousbia Farida

Mon père: Boudamouz Rachid

 $\hat{\mathcal{F}}$ t mes chères sœurs: Yousra, Nada, Chahrazad  $\hat{\mathcal{K}}$ halisa.

Je le dédie aussi à :

Toute ma famille surtout: Noureddine Et Racim Laalama, abde el razaq et hasina bousbia Et aussi les enfants de ma sœur Abde El Rahman,Ibrahim, Ismail Et Nourhan

Boutouil

Tous mes amis et surtout: Boutbiba Walid, Boulabtina Walid, Sabar Kahal, Seif Eddine Aknouche , Moussa Boubartekh Et Mourad Khireddine ,Ahmed ,Nazih

,Amine, Ayoub ,Sliman, Aya Zeghidour

Je le dédie à mon collègue de travail: Bousbia Yassmine

Et une dédicace spéciale à: Boutbiba Walid Et Zegrou

Zohra

Issam Boudamouz

## *Didicace*

*Grace à Dieu le tout puissant, j'ai achevé la réalisation de ce modeste travail que je tien très chaleureusement à le dédier à :*

✓ *Ma mère chérie (Djamila) et mon père (Bouzid) qui m'ont encouragé et soutenu tout au long de mes études et pour leurs patience que Dieu les protègent et les gardes pour moi.*

✓ *A mes adorables frères et sœurs : wahida; Hasiba;Hosine ; Mouhamed et Radwan.*

✓ *A tous mes chers professeurs* . ✓ *Aux petits-enfants de la famille :Sari ;Chourouk ;NourElhouda ;Sara ;Ines ;Jana.* ✓ *A ma chérie qui a toujours été à mes cotés Fatom.* ✓ *A celui qui a été ma joie toutes ces années Omaima.* ✓ *A mon précieux qui a toujours été mon soutien Selwa.* ✓ *Et à mes très chères amis et camarades :Marwa; Rahma ; Zyneb;Lamia ; NourElhouda; Amira ; Masouda ; Ahlam ; Amal; Anfal ; Wahiba ; NourElhouda; Khawla ; Asma ; Merieme ; Sara ; Ahlam ; Amal ;Hayat ;Aicha et à son fils Assil ;Chahra ;Samira .*  ✓ *A ma collègue de travail Issam.* ✓ *A Mon Amis Ali qui m'a soutenu dans mon parcours universitaire.* ✓ *A tous les combattants de l'Union générale des étudiants libres(UGEL), les sœurs du Mossalla -Aïcha Oum Almouaminine. Je vous dédie ce travail à tous et je vous souhaite une vie pleine de bonheur*

Yasmine Bousbia

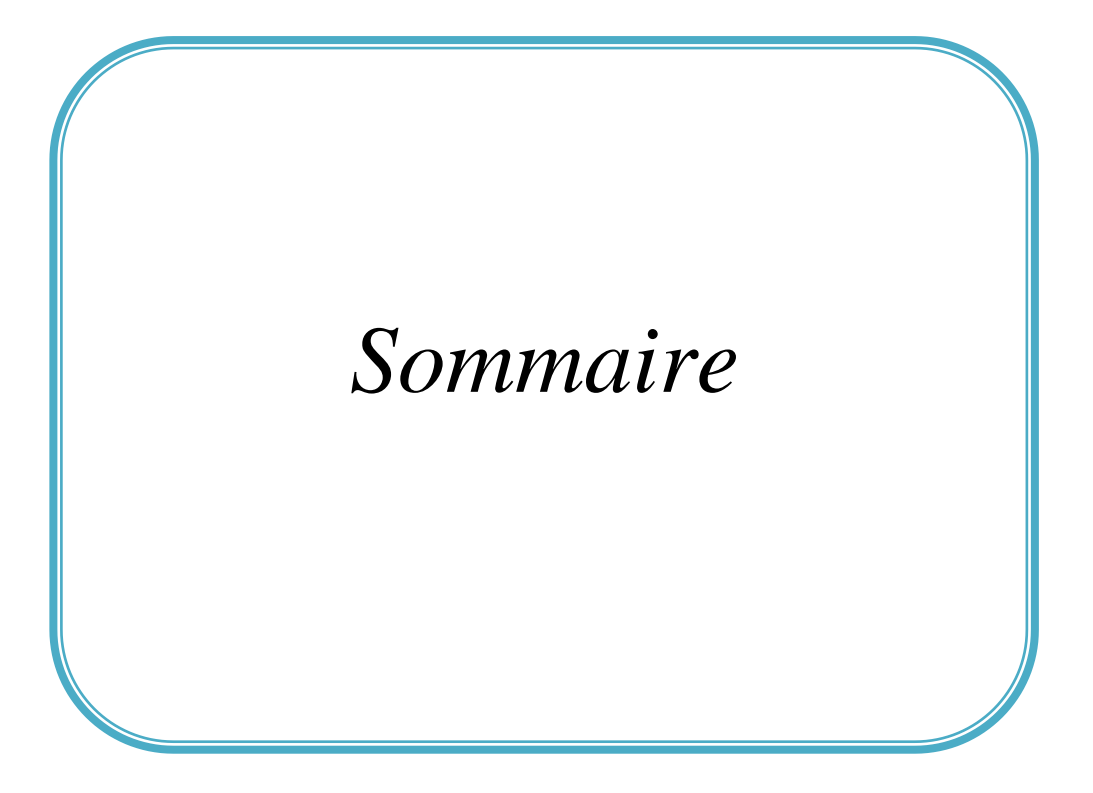

## **Sommaire**

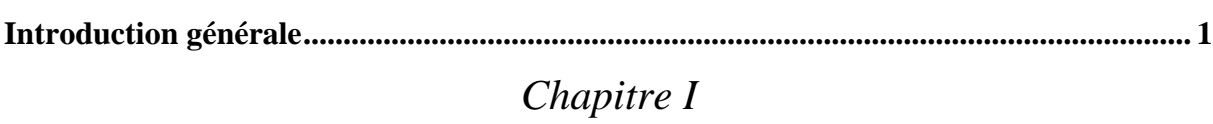

## Machine à courant continu

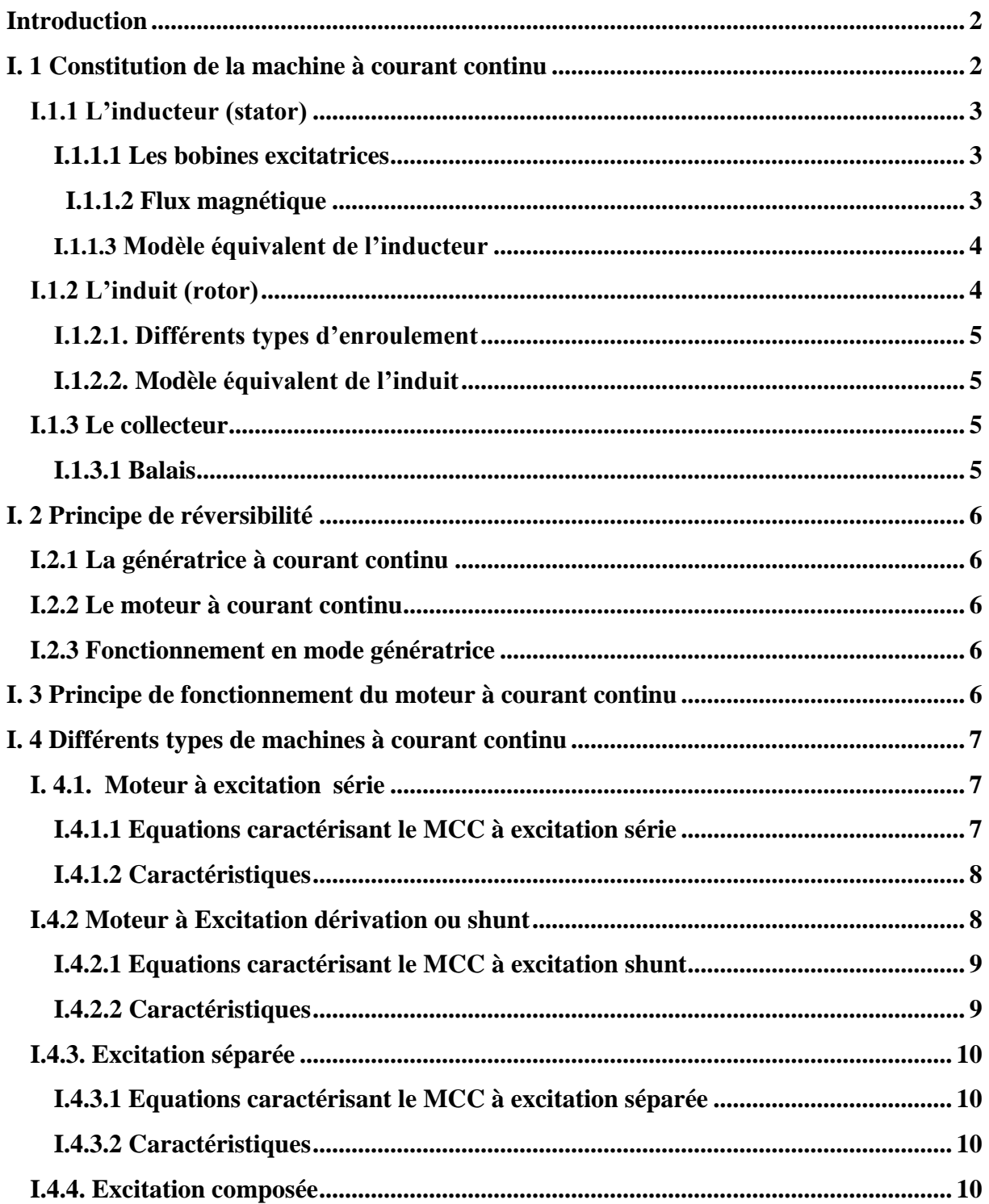

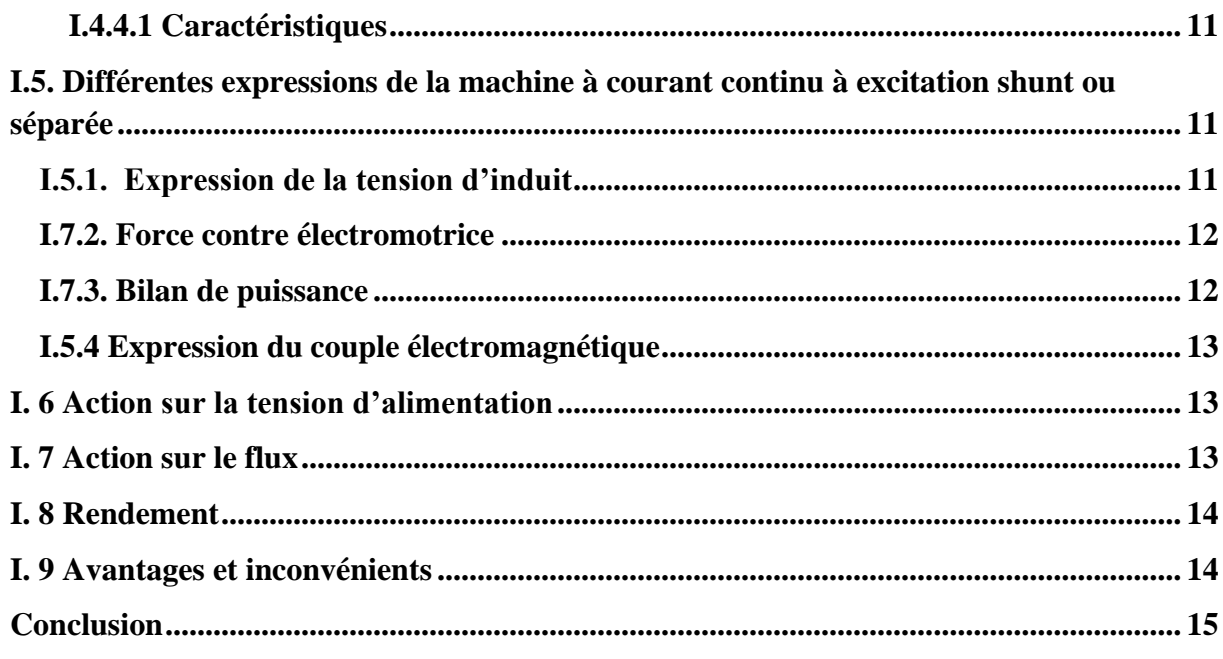

## Chapitre II

## Les pertes dans les machines à courant continu

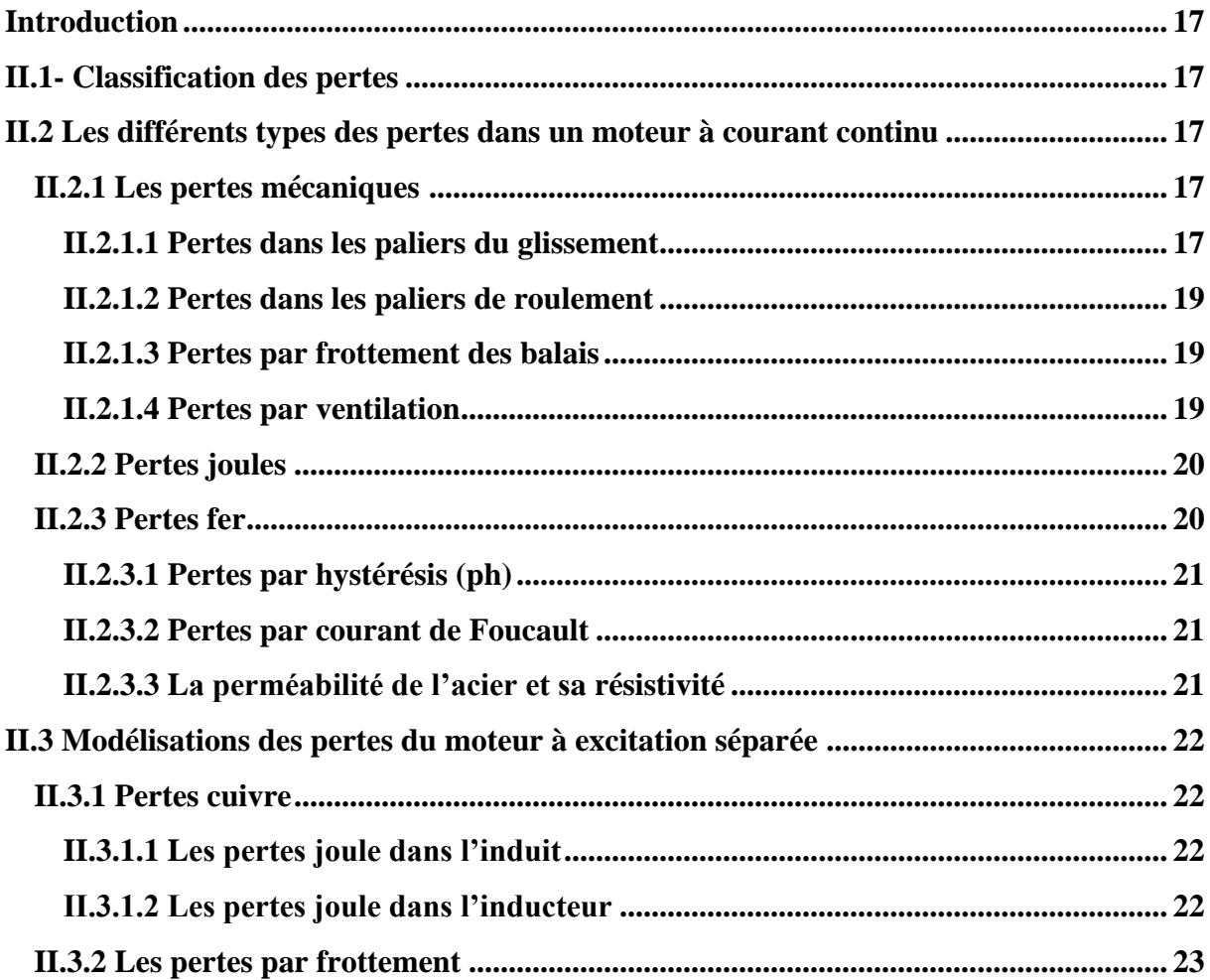

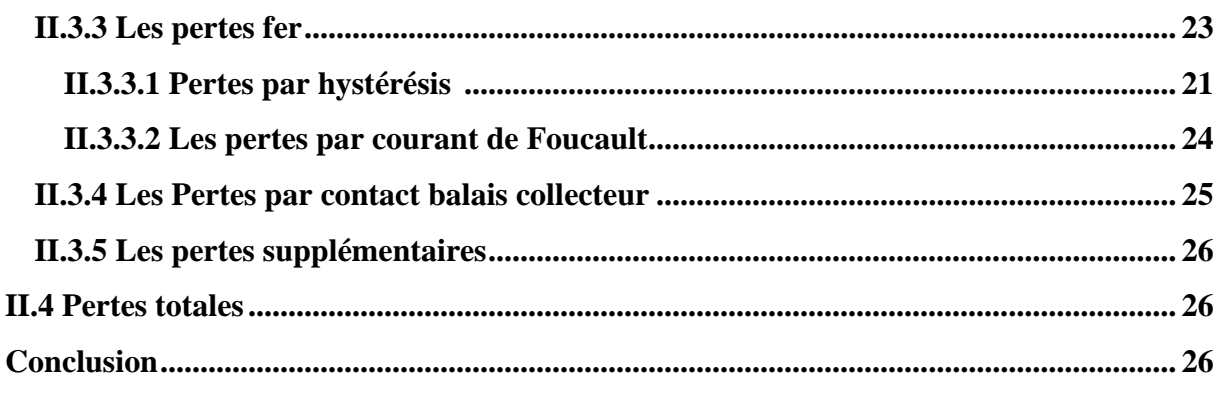

## Chapitre III

## Identification par PSO du modèle de pertes d'un moteur à C.C

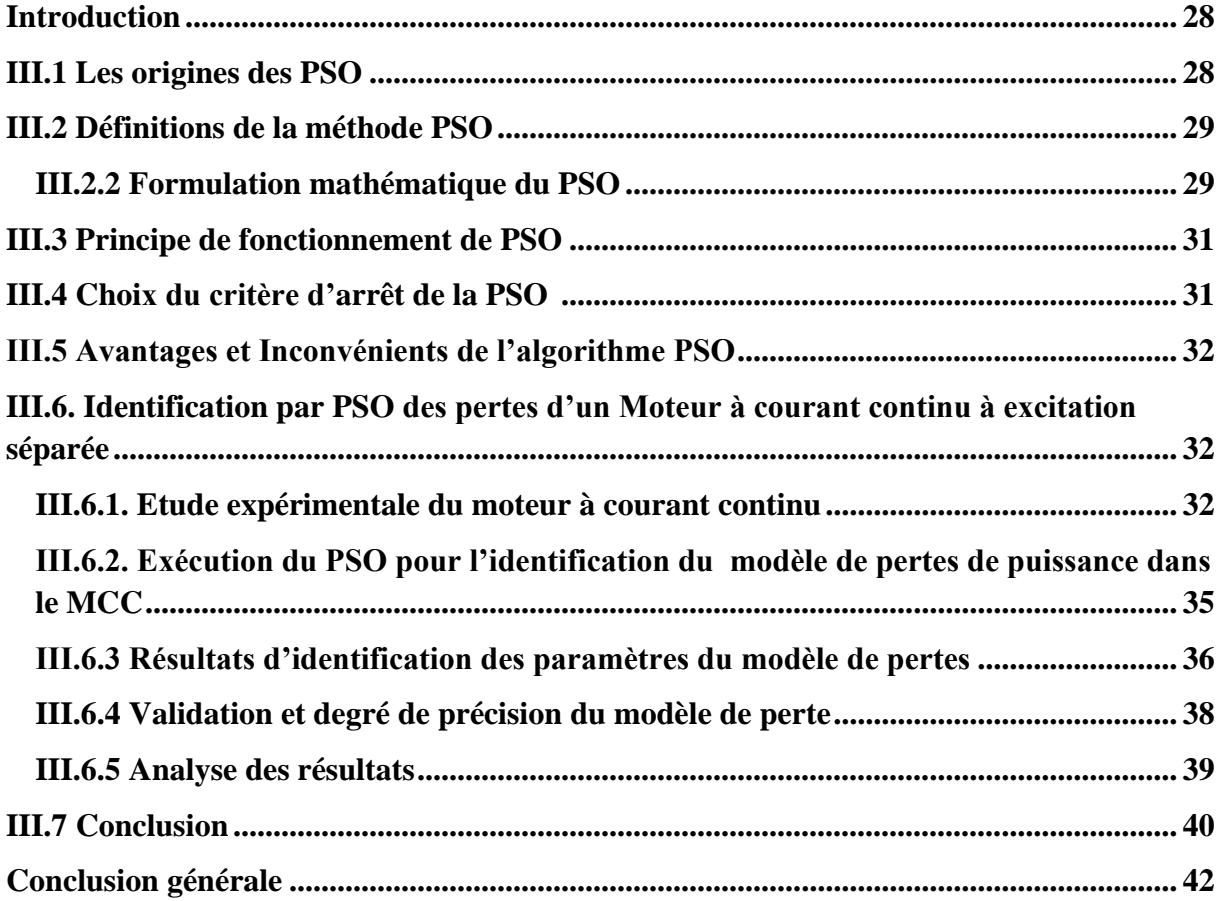

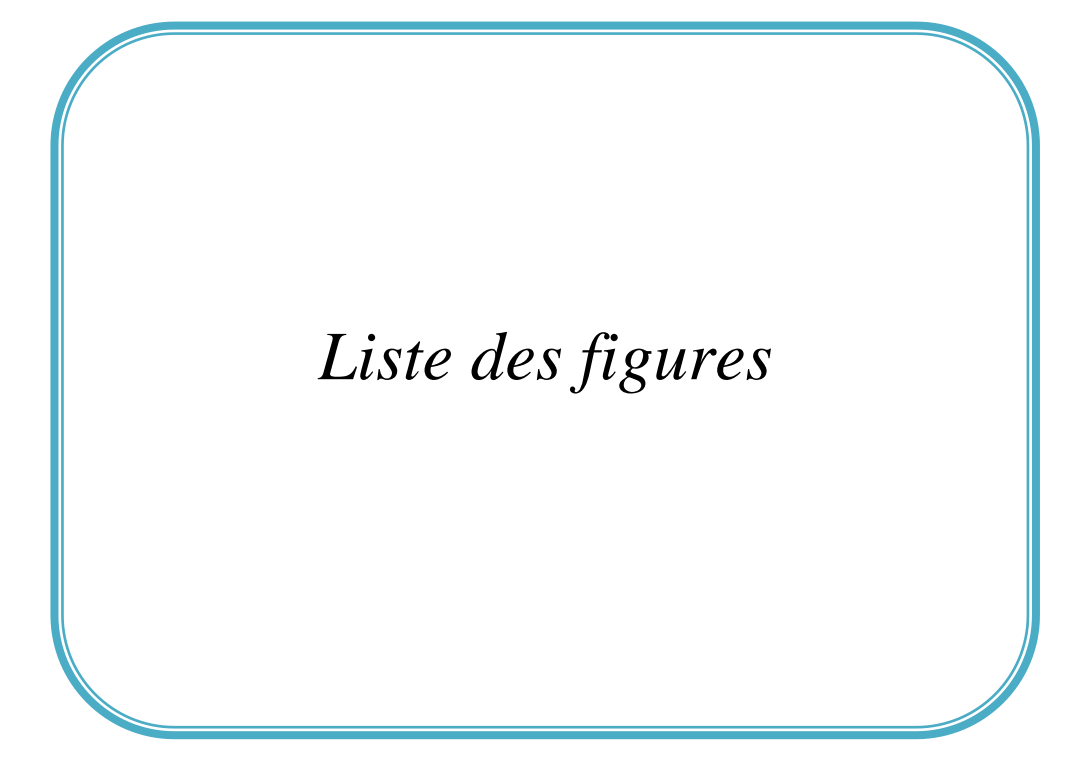

## Liste des figures

## *Chapitre I*

## *Machine à courant continu*

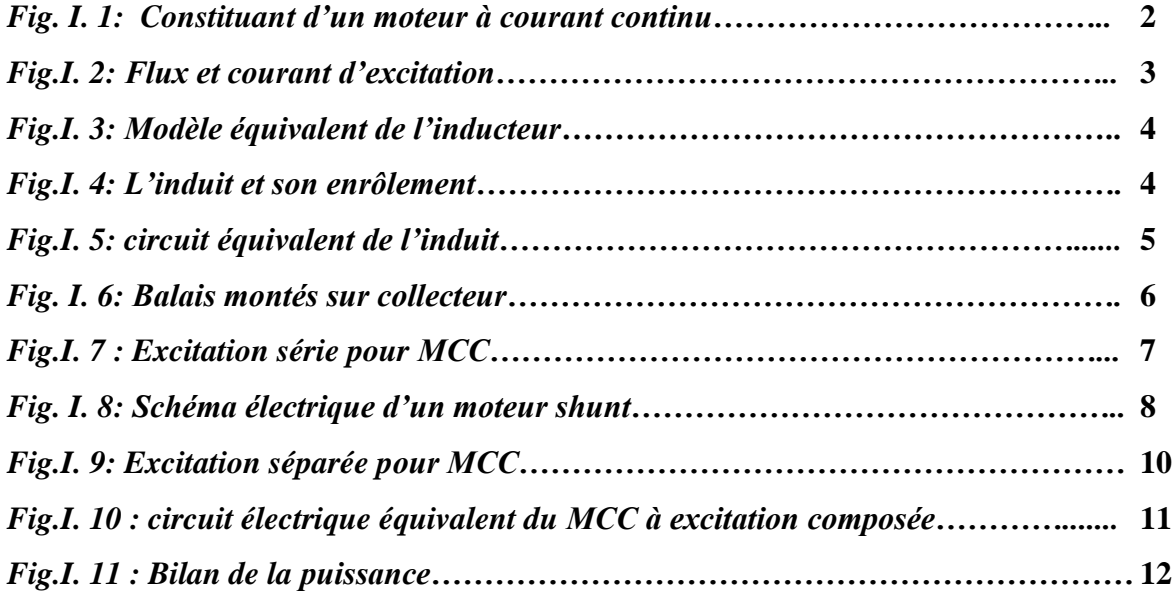

### *Chapitre II*

*Les pertes dans les machines à courant continu Fig.II 1. Courant de Foucault dans les tôles d'acier de l'induit pendant sa rotation dans un champ magnétique……………………………………………………………………* **24**

#### *Chapitre III*

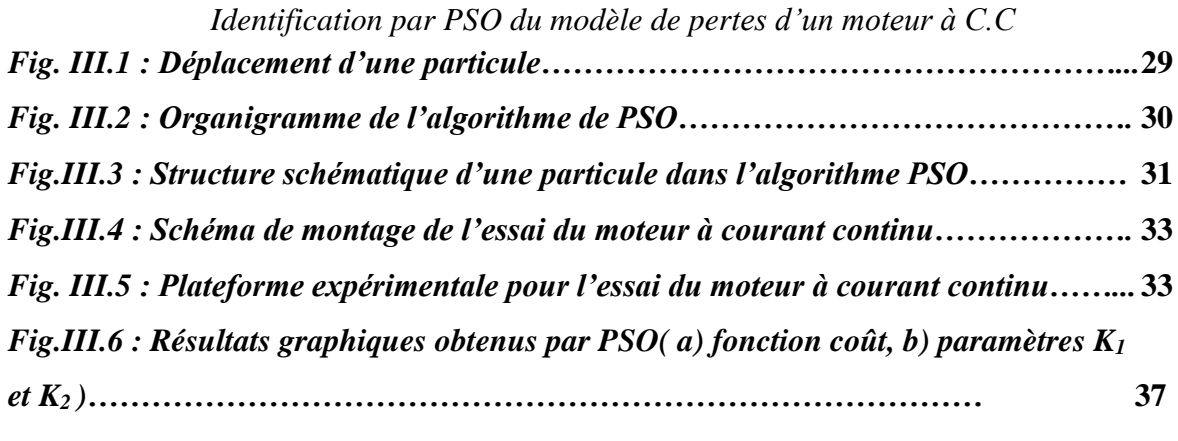

*Fig.III.7 : Validation par comparaison des pertes calculées et pertes mesurées………***.39**

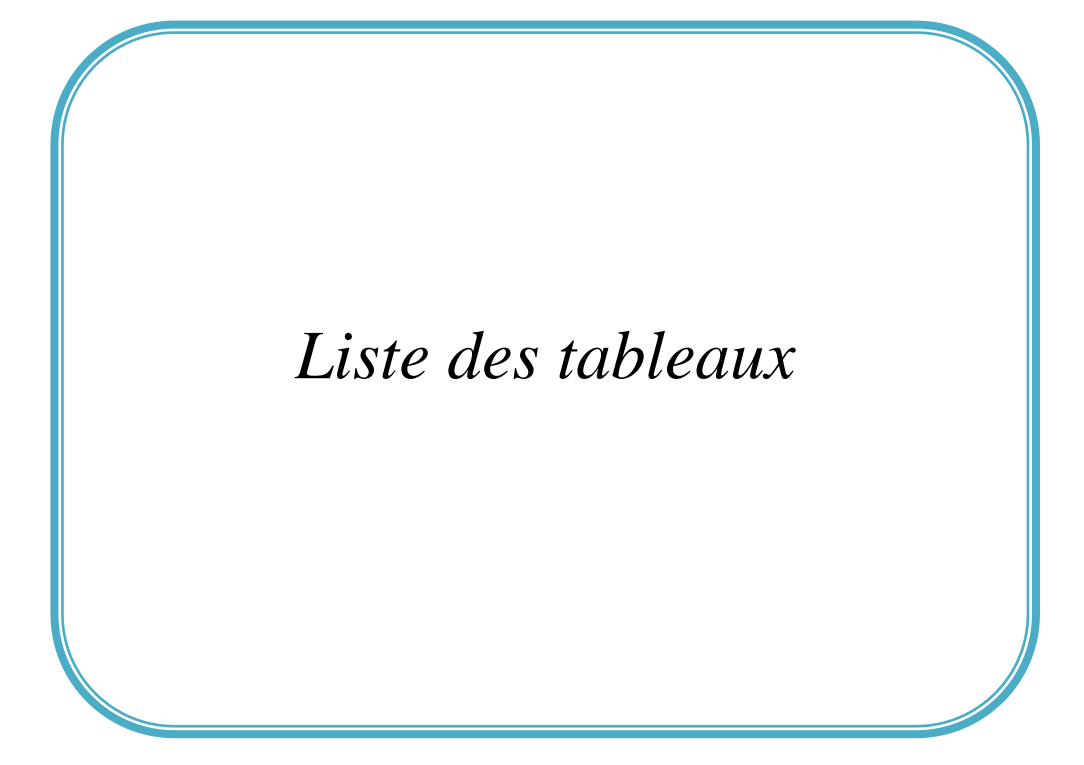

### **Liste des tableaux**

## *Chapitre III*

*Identification par PSO du modèle de pertes d'un moteur à C.C* 

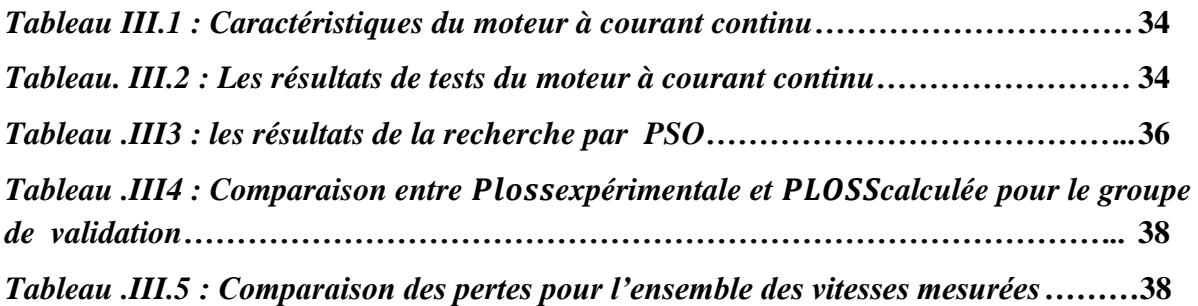

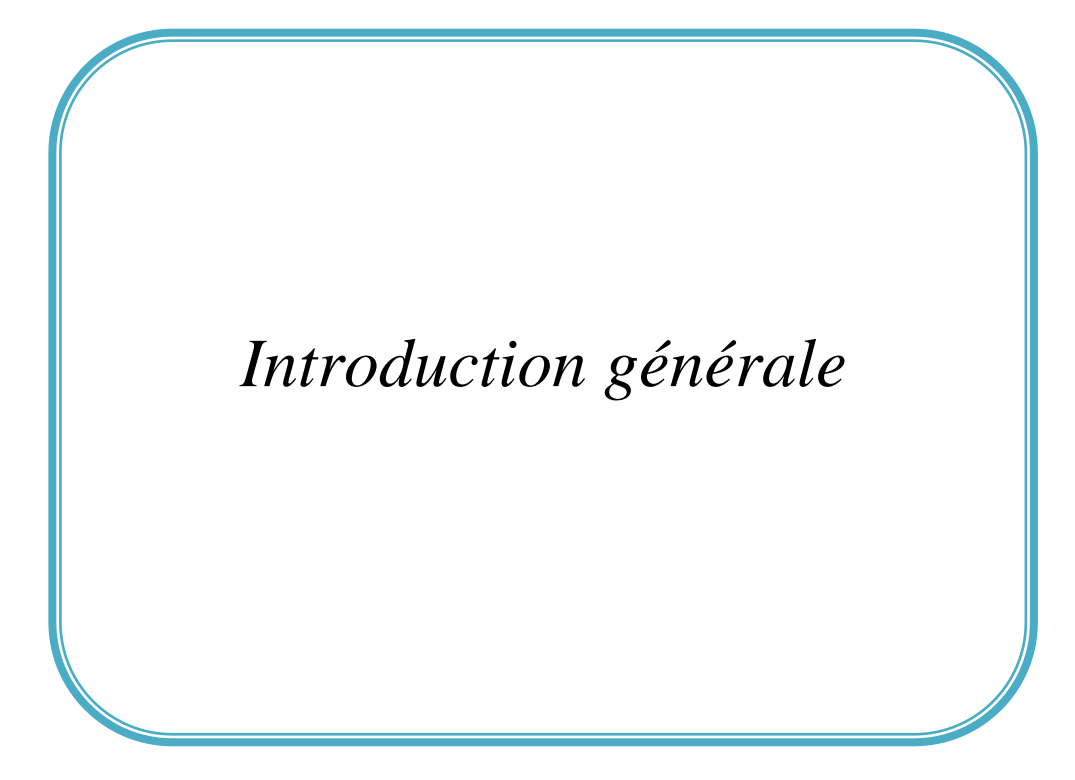

#### **Introduction générale**

<span id="page-14-0"></span>L'objectif principal des machines électriques est la transformation de l'énergie d'une forme à une autre, l'une au moins de ces formes étant électrique, l'autre pouvant être électrique ou mécanique. Ce phénomène engendre dans la plupart des cas des pertes de différents types. Ces pertes causent l'échauffement des différentes parties de notre machine traduisant une diminution de son rendement. Pour endiguer ce phénomène de pertes, les spécialistes en électrotechnique se sont intéressés à cette partie des machines dans l'optique de minimiser ces pertes de puissance pour des raisons d'économie d'énergie **[1]**.

De nos jours, l'utilisation des moteurs à courant se révèle très nombreuse tel que, les machines outil, la traction, le levage, la propulsion marine, …etc., ce qui nous nous laisse penser qu'une quantité considérable d'énergie peut être encore économisée en minimisant les pertes dans ces machines.

Dans ce contexte d'économie d'énergie, nous proposons dans ce mémoire d'utiliser une méthode d'optimisation, dite PSO (Partical Swarm optimisation). Cette méthode sera exploitée pour identifier un modèle des pertes dans un moteur à courant continu à excitation séparée.

Ce manuscrit est organisé en trois chapitres ; le premier est consacré à la présentation des généralités sur le fonctionnement des machines à courant continu. Le deuxième présentera le modèle mathématique des pertes qui caractérisent les MCC. Au dernier nous allons utiliser la méthode d'optimisation précitée pour identifier les paramètres du modèle des pertes. On terminera par une conclusion générale.

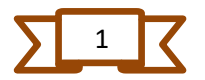

# *Chapitre I*

# *Machine à courant continue*

#### <span id="page-16-0"></span>**Introduction**

La machine à courant continu est un convertisseur d'énergie, totalement réversible, elle peut fonctionner soit en moteur, convertissant de l'énergie électrique en énergie mécanique, soit en génératrice, convertissant de l'énergie mécanique en énergie électrique. Dans les deux cas un champ magnétique est nécessaire aux différentes conversions. Cette machine est donc un convertisseur électromécanique.

L'utilisation des moteurs à courant continu reste restreinte, car le réseau électrique donne de l'énergie sous forme alternative. Cependant dans certain cas l'utilisation des moteurs à courant continu alimentés à travers des convertisseurs alternatif-continu se montre parfois avantageuse.

L'avantage de ce type de machine réside dans le fait qu'on peut avoir un contrôle facile, continu et instantané de leur vitesse.

Dans ce chapitre on va présenter des généralités sur la machine à courant continu en mettant l'accent sur son fonctionnement moteur.

#### <span id="page-16-1"></span>**I. 1 Constitution de la machine à courant continu**

Une machine à courant continu comprend trois parties principales :

- ✓ Une partie fixe appelée stator ou inducteur.
- $\checkmark$  Une partie mobile appelée rotor ou induit.
- ✓ Une liaison rotor-éléments extérieurs à la machine appelée collecteur.

Les figures Suivantes représentent les parties constituantes d'un moteur. (Fig. I.1)

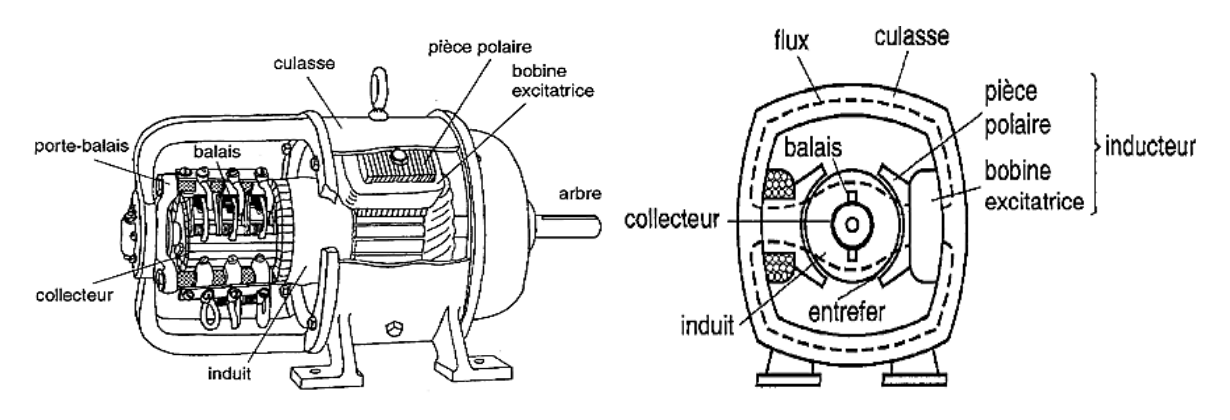

*Fig01. A. Vue d'ensemble d'un MCC Fig01. B. Vue en coupe d'un MCC*

*Fig.I.1 :* Constitution *d'un moteur à courant continu* [4]

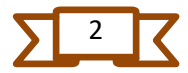

#### <span id="page-17-0"></span>**I.1.1 L'inducteur (stator)**

C'est la partie fixe de la machine, sa fonction consiste à créer un champ magnétique appelé champ d'excitation. Il est composé soit d'un électro-aimant dont les enroulements sont parcourus par le courant d'excitation, soit par un aimant permanent. Les bobine sont fixées à l'intérieur d'une culasse généralement en fonte d'acier et pièces polaire sont constituées de tôles en acier doux

#### <span id="page-17-1"></span>**I.1.1.1 Les bobines excitatrices**

Ils sont alimentés en courant continu, et le courant qui les traverse porte le nom de courant d'excitation  $(I_e)$ . Elles sont composées de plusieurs centaines de spires et portent un courant relativement faible. Les bobines sont bien isolées des pièces polaires afin de réduire les risques de court-circuit à la terre. Dans certaines MCC, les bobines et pièces polaires sont remplacées par des aimants permanents [4]**.**

#### <span id="page-17-2"></span>**I.1.1.2 Flux magnétique**

Le champ magnétique inducteur et son flux à travers les spires de l'induit peuvent être produits de deux façons différentes.

 $\triangleright$  Par un bobinage alimenté d'une source de tension  $U_e$  et parcouru par un courant I<sub>e</sub> dit courant d'excitation. Dans ce cas le flux peut être modifié. Il est proportionnel au courant d'excitation  $I_e$ (Fig I.2).

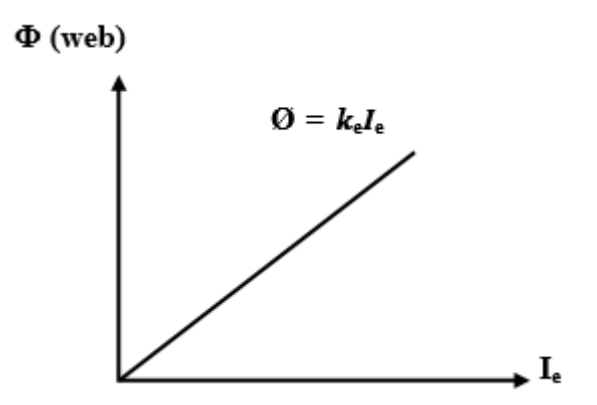

*Fig.I.2 : Flux et courant d'excitation*

➢ Par des aimants permanents. Dans ce cas, le flux est constant et ne peut être modifié c'est un matériau dur, dont son champ rémanent et son induction coercitive sont grands cela lui donne des propriétés particulières comme d'exercer une force d'attraction sur un matériau ferromagnétique [4].

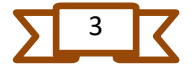

#### <span id="page-18-0"></span>**I.1.1.3 Modèle équivalent de l'inducteur**

Valable uniquement dans le cas où l'inducteur est bobiné. Le bobinage inducteur alimenté sous tension continue ne présente que sa résistance de bobinage [4]. (Fig. 04)

$$
U_e = I_e \cdot R_e \tag{I-1}
$$

 $R_e$ : Résistance de l'enroulement inducteur ( $\Omega$ ).

 $U_e$ : Tension d'alimentation de l'inducteur (V).

 $I_e$ : Courant dans l'inducteur(A)

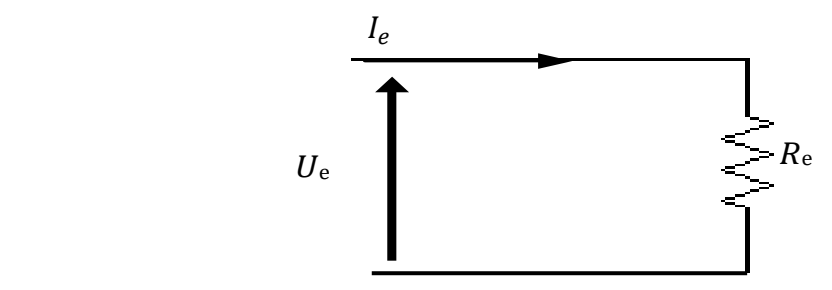

*Fig.I.3 : Modèle équivalent de l'inducteur*.

#### <span id="page-18-1"></span>**I.1.2 L'induit (rotor)**

L'induit est composé d'un ensemble de bobines identiques réparties uniformément autour d'un noyau cylindrique. Il est monté sur un arbre et tourne entre les pôles de l'inducteur. Le noyau est formé d'un assemblage de tôles (en fer doux) isolées les unes des autres par isolant comme le mica et porte des encoches destinées à recevoir les conducteurs des bobines [2].

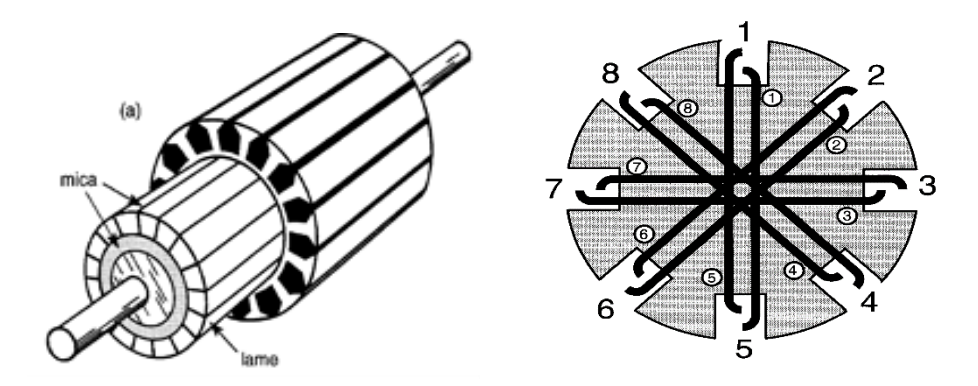

*Fig. I .4 : L'induit et son enrôlement [2]*

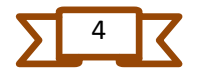

#### <span id="page-19-0"></span>**I.1.2.1. Différents types d'enroulement**

Il existe deux manières de réaliser la mise en série des spires :

- **Enroulement imbriqué ou parallèle :** Cet enroulement est caractérisé par le fait qu'il y'a toujours autant de voies d'enroulement que de pôles :
- **Enroulement ondulé ou en série :** cet enroulement est caractérisé par le fait qu'il y a deux voies d'enroulement quel que soit le nombre de pôle.

#### <span id="page-19-1"></span>**I.1.2.2. Modèle équivalent de l'induit**

L'induit va présenter une f.é.m. E et sa résistance de bobinage R.

$$
U_a = E + R_a I_a \tag{I-2}
$$

*Avec :*

 $E:$  F.e.m. dû à la rotation dans le champ inducteur  $(V)$ .

 $R_a$ : Résistance des enroulements ( $\Omega$ ).

 $U_a$ : Tension d'alimentation de l'induit (V).

 $I_a$ : Courant dans l'induit (A).

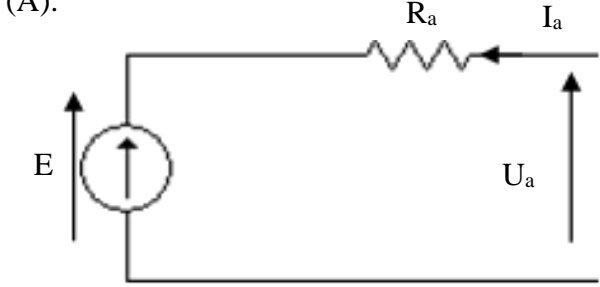

*Fig. I. 5:* Circuit *équivalent de l'induit*

#### <span id="page-19-2"></span>**I.1.3 Le collecteur**

Le collecteur est le constituant critique des machines à courant continu. C'est un ensemble de lames de cuivre, isolées latéralement les unes des autres et disposées suivant un cylindre, en bout de rotor. Ces lames sont réunies aux conducteurs de l'induit. Le collecteur a pour fonction d'assurer la commutation du courant d'alimentation dans les conducteurs de l'induit [5].

#### <span id="page-19-3"></span>**I.1.3.1 Balais**

Fixés sur la carcasse par le biais de portes balais, ils sont en carbone ou en graphite permettent l'alimentation de l'induit (partie en rotation) grâce à un contact glissant entre les lames du collecteur reliées aux conducteurs de l'induit et le circuit électrique extérieur. Ils

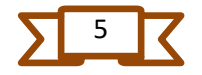

sont constitués de petits cubes ayant une surface de contact de quelques mm² à quelques cm², en graphite pur ou en alliage, qui doivent résister à des conditions d'utilisation sévères (courants élevés, températures élevées, frottements, arc, atmosphères chargées ou très sèches).

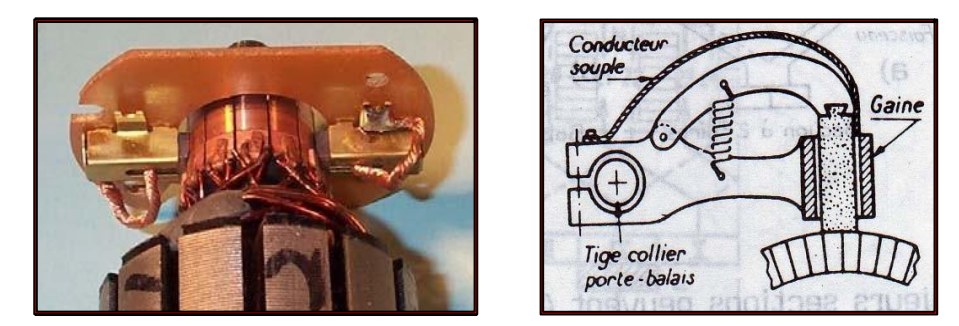

*Fig.I.6 : Balais montés sur collecteur* [5]

Les balais sont faits de graphite, leur pression doit être soigneusement réglée par un ressort pour obtenir un bon fonctionnement en charge.

#### <span id="page-20-0"></span>**I. 2 Principe de réversibilité**

Selon la nature de la conversion énergétique réalisée, deux types de machines sont distingués [6].

#### <span id="page-20-1"></span>**I.2.1 La génératrice à courant continu**

Elle transforme une énergie mécanique en énergie électrique sous forme de courant continu.

#### <span id="page-20-2"></span>**I.2.2 Le moteur à courant continu**

Il transforme une énergie électrique de forme continue en une énergie mécanique. La machine à courant continu possède la propriété de réversibilité. Elle peut en effet fonctionner Indifféremment en génératrice ou en moteur.

#### <span id="page-20-3"></span>**I.2.3 Fonctionnement en mode génératrice**

L'inducteur est alimenté par une tension continue et produit un champ magnétique constant. L'induit est entraîné en rotation par un moteur. Il est le siège de variation de flux au travers de spires qui le constituent. Ils en résultent la création d'une f.é.m. alternative qui est redressée et transmise au circuit extérieur par l'ensemble collecteur-balais.

#### <span id="page-20-4"></span>**I. 3 Principe de fonctionnement du moteur à courant continu**

Lorsque le bobinage d'un inducteur du moteur est alimenté par un courant, sur le même principe qu'un aimant permanent, il crée un champ magnétique (flux d'excitation) de direction nord-sud. Une spire capable de tourner sur l'axe de rotation est placée dans le champ magnétique. De plus, les deux conducteurs formant la spire sont chacun raccordé

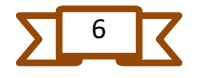

électriquement à un demi collecteur et alimenté en courant continu via deux balais. D'après la loi de Laplace, tout conducteur parcouru par un courant et placé dans un champ magnétique est soumis à une force. Les conducteurs de l'induit placés de part et d'autre de l'axe des balais (ligne neutre) sont soumis à des forces  $F$  égales mais de sens opposé en créant un couple moteur, l'induit se met donc à tourner [3] [7].

#### <span id="page-21-0"></span>**I. 4 Différents types de machines à courant continu**

L'inducteur d'un moteur à courant continu peut être branché de diverses façons. La machine est à excitation séparée (ou indépendante) quand l'inducteur et l'induit sont reliés à des sources différentes. La machine est à excitation liée, lorsque l'inducteur et l'induit sont alimentés à partir de la même source. Quatre possibilités existent alors [8].

- L'excitation série.

- L'excitation parallèle (ou shunt).
- L'excitation composée.
- L'excitation séparée.

#### <span id="page-21-1"></span>**I. 4.1. Moteur à excitation série**

L'inducteur de ce moteur est en série avec l'induit, le courant d'induit est également le courantd'excitation.

Nous supposons que le flux utile sous un pôle est proportionnel au courant d'excitation série [9]. (Fig.I.7)

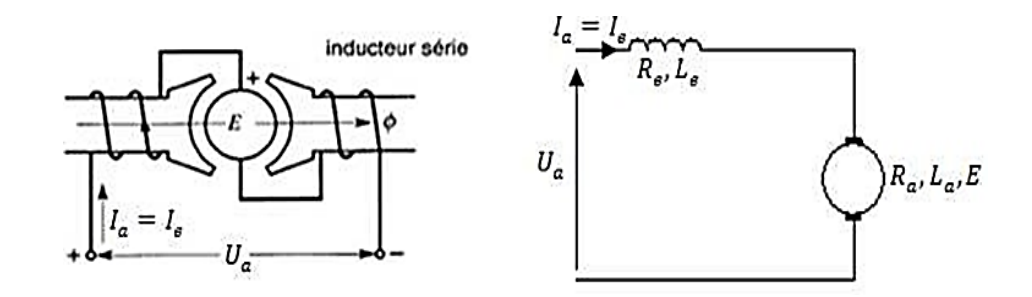

*Fig.I.7 : Excitation série pour MCC* [9]

#### <span id="page-21-2"></span>**I.4.1.1 Equations caractérisant le MCC à excitation série**

La loi d'Ohm appliquée à la maille définie par l'induit et l'inducteur permet d'écrire [9] :

$$
E = K.\phi.\Omega \tag{I-3}
$$

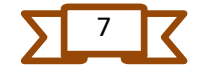

$$
U = E + (R + r).I
$$
 (I-4)

$$
C_e = \text{K. } \phi. \text{ I}
$$
 (I.5)

Où «  $r$  » est la résistance de l'inducteur, et «  $R$  » la résistance de l'induit.

#### <span id="page-22-0"></span>**I.4.1.2 Caractéristiques de la MCC à excitation série**

La machine à courant continu à excitation série se caractérise par :

- ✓ Démarrage fréquent avec couple élevé ; couple diminuant avec la vitesse.
- $\checkmark$  Ne jamais faire fonctionner le moteur série à vide car si « I = 0 [A] », alors «  $\Omega$  » tend vers l'infini.
- $\checkmark$  Toujours mettre le moteur en charge mécanique car si le couple est faible, alors  $\Omega$ tend vers l'infini [9].

#### <span id="page-22-1"></span>**I.4.2 Moteur à excitation parallèle ou shunt**

Le moteur à excitation shunt (parallèle), lorsque sont inducteur est aux bornes de l'induit. Il est alimenté par une source continue de tension  $(V_a)$  et de courant  $(I_n)$ , le circuit inducteur constitué d'une self  $(L_f)$  et d'une résistance  $(R_f)$  est parcouru par un courant  $(l_f)$ , et celui de l'induit comportant une résistance, une inductance et une force contre électromotrice respectivement  $(R_a, L_a, E)$  est parcouru par un courant  $I_a$  [9]. (Fig. I.8)

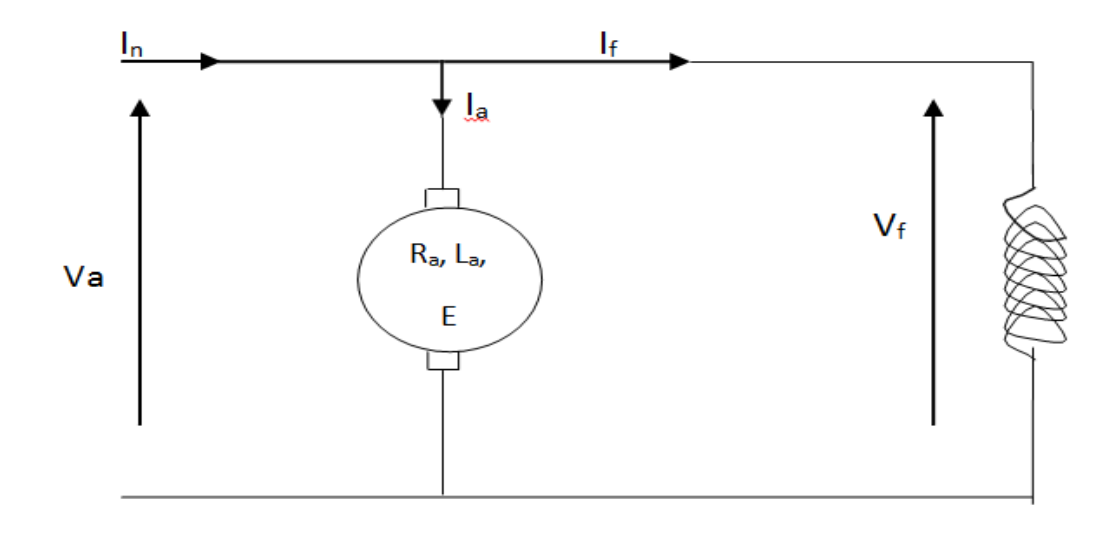

*Fig.I.8 : Schéma électrique d'un moteur shunt*

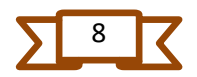

- $V_a$ : Tension d'alimentation du circuit induit [Volt].
- $I_a$ : Courant d'induit [ampère].
- $R_a$ : Résistance du circuit d'induit [Ohm].
- $L_a$ : Inductance du circuit d'induit [Henry].
- $f_f$ : Tension du circuit d'excitation [Volt].
- $I_f$ : Courant d'excitation [Ampère].
- $R_f$ : Résistance du circuit d'excitation [Ohm].
- $L_f$ : Inductance du circuit d'excitation [Henry].
- E : Force électromotrice [Volt].

#### <span id="page-23-0"></span>**I.4.2.1 Equations Caractérisant le MCC à excitation shunt**

La loi d'Ohm appliquée à la maille définie par l'induit et l'inducteur permet d'écrire :

$$
U = U_e \tag{I-6}
$$

$$
C_e = k \, \emptyset \, (I + I_e) \tag{I-7}
$$

#### **I.4.2.2 Caractéristique du MCC à excitation shunt**

Le moteur shunt est un autorégulateur de vitesse dans des limites étroites. Cette dernière n'est pas vraiment influencée par la variation de la tension d'induit, que le moteur à excitation séparée, elle est relativement constante.

Quelle que soit la charge. Il peut fonctionner à vide sans risque d'emballement, utilisé pour l'entrainement des machines dont la vitesse ne doit pas dépendre de la charge, cas des machines-outils, et remplace le moteur série ou l'emballement est craindre, et utilisé dans des appareils de lavage, machine textile et téléphérique …etc.

**Remarque :** On remarque qu'il n'y a aucune différence entre le mode d'excitation shunte et l'excitation séparée, en vue des équations mathématiques malgré la grande différence au niveau du câblage (raccordement physique).

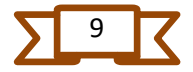

#### <span id="page-24-0"></span>**I.4.3. Excitation séparée**

Dans un moteur à excitation séparée, l'inducteur et l'induit sont alimentés par deux sources distinctes. Les cas fréquents où la tension d'excitation est constante sont équivalents à ceux des moteurs à aimants permanents, dont le flux est constant [9]. (Fig.I.9)

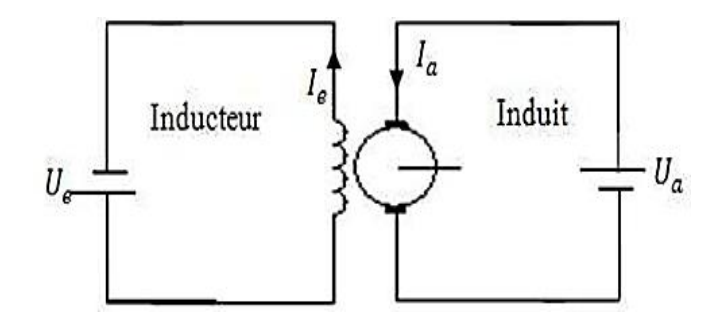

*Fig.I. 9 : Excitation séparée pour MCC [9]*

#### <span id="page-24-1"></span>**I.4.3.1 Equations caractérisant le MCC à excitation séparée**

La loi d'Ohm appliquée à la maille définie par l'induit et l'inducteur permet d'écrire :

$$
U = E + R \cdot I \tag{I-8}
$$

#### <span id="page-24-2"></span>**I.4.3.2 Caractéristiques du MCC à excitation séparée**

La machine à courant continu à excitation séparée se caractérise par :

- ✓ L'inducteur est alimenté par une source indépendante.
- $\checkmark$  Grande souplesse de commande.
- $\checkmark$  Large gamme de vitesse.
- ✓ Utilisé en milieu industriel, associé avec un variateur électronique de vitesse et surtout sous la forme motrice d'asservissement.
- $\checkmark$  Fourni un couple important à faible vitesse.

#### <span id="page-24-3"></span>**I.4.4. Excitation composée**

Dans le mode composé, l'inducteur est divisé en deux parties, l'une connectée en sérieet l'autre en parallèle [9]. (Fig.I.10)

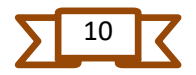

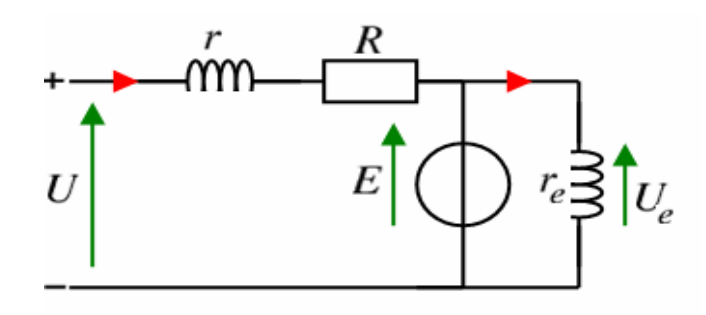

*Fig.I.10 : Circuit électrique équivalent du MCC à excitation composée*

#### <span id="page-25-0"></span>**I.4.4.1 Caractéristiques du MCC à excitation composée**

Ce type de machine se démarque par rapport aux autre par :

- $\checkmark$  Le MCC à excitation composée réuni les avantages de la série et du shunte toute en éliminant le phénomène d'emballement de la série.
- $\checkmark$  Entraînements de grande inertie.
- $\checkmark$  Couple très variable avec la vitesse.

### <span id="page-25-1"></span>**I.5 Différentes expressions de la machine à courant continu à excitation shunt (ou séparée)**

#### <span id="page-25-2"></span>**I.5.1. Expression de la tension d'induit**

La tension aux bornes de l'induit est donnée par l'équation suivante [4] :

$$
V_a = R_a \cdot I_a + L \frac{dI_a}{dt} + E \tag{I-9}
$$

Le courant de l'induit étant constant, en régime permanant d'ou

$$
V_a = R_a \cdot I_a + \mathbf{E} \tag{I-10}
$$

Avec :

 $R_a$ : Résistance de l'induit.

 $I_a$ : Courant d'induit.

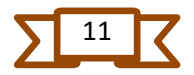

#### <span id="page-26-0"></span>**I.7.2. Force contre électromotrice**

La force électromotrice (E) est la tension produite par l'induit lors de sa rotation dans le flux magnétique produit par la parte fixe (l'inducteur). Elle dépend des éléments construction de la machine Elle est donnée par la relation d'électrotechnique [10]

$$
E = p \cdot a \cdot N \cdot n \cdot \phi \tag{I-11}
$$

Avec :

p : nombre de par de pôles de la machine.

N : nombre de conducteurs actifs de la périphérie de l'induit

: Nombre de paires de voies de l'enroulement entre les deux balais.

n : fréquence de rotation de l'induit (tr/s)

 $\phi$ : Flux sous un pôle de la machine en Webers.

Finalement :

$$
E = k \Omega \tag{I-12}
$$

Avec :

$$
k = P 2\pi a N \tag{I-13}
$$

#### <span id="page-26-1"></span>**I.7.3. Bilan de puissance**

On peut représenter le bilan des puissances mises en jeu dans un moteur à courant continu en fonctionnement nominal par une flèche qui rétrécit au fur et à mesure que la puissance diminue [11]. (Fig. I.11)

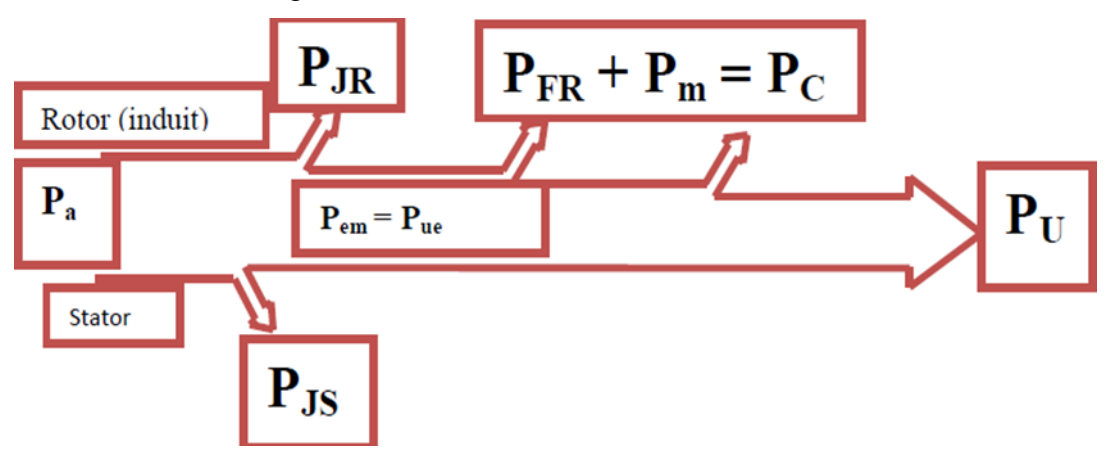

*Fig.I.11: Bilan de la puissance de la MCC*

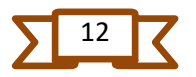

Avec :

Pa : puissance absorbée.

P<sup>u</sup> : puissance utile.

P<sub>em</sub>: Puissance électromagnétique.

PJS : pertes par effet joule dans l'inducteur.

PJR : pertes par effet joule dan l'induit.

 $P_c$ : Pertes collectif (pertes  $f_{er}$  + pertes mécaniques : dites pertes constantes).

#### <span id="page-27-0"></span>**I.5.4 Expression du couple électromagnétique**

Le couple moteur est lié au courant d' induit et au flux par la relation suivante. [10]

$$
C_m = K_m I_a \phi \tag{I-14}
$$

Avec :

 $C_m$ : Couple électromagnétique de la machine

#### <span id="page-27-1"></span>**I. 6 Action sur la tension d'alimentations**

Flux magnétique  $(\phi)$  est constant. La variation de la tension d'alimentations est obtenue par un montage La relation (I-15) montre que la vitesse est proportionnelle à la tension d'alimentations (u) lorsque le convertisseur d'électronique de puissance [4].

$$
E = K_m \, \phi \, \Omega \tag{I-15}
$$

#### <span id="page-27-2"></span>**I. 7 Action sur le flux**

Lorsque le courant inducteur diminue, le flux magnétique dans le moteur diminue. Cette diminution provoque une augmentation de la vitesse pouvant aller jusqu' à l'emballement du moteur et sa destruction. Outre ce risque la diminution du flux conduit aussi a une diminution du couple moteur qui est directement proportionnel au flux, selon la relation :

$$
C_u = K \phi I \tag{I-16}
$$

L'action sur le flux permet une légère survitesse avec une diminution du couple utile [4].

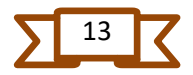

#### <span id="page-28-0"></span>**I. 8 Rendement**

C'est le rapport entre la puissance de sortie et la puissance d'entrée. Dans notre cas le rendement électrique correspond à la puissance utile divisée par la puissance absorbée

$$
\eta = P_u / P_a \tag{I-17}
$$

Il existe des pertes dans « le  $f_{er}$  » et dans la résistance de l'induit et également des pertesmécaniques dues au frottement.

L'ensemble de ces pertes entrainent une diminution du rendement qui varie entre 0 et 1, plus la valeur approche de 1 plus le rendement est bon [10].

#### <span id="page-28-1"></span>**I. 9 Avantages et inconvénients**

Les moteurs à courant continu sont utilisés dans de nombreuses applications industrielles, bien que leur construction soit plus complexe que celle des moteurs à courant alternatif [11].

#### **I.9.1 Avantage**

- ✓ Une large gamme de variation de vitesse au-dessus de la vitesse de régime.
- $\checkmark$  Un fonctionnement avec des couples constant ou variables.
- $\checkmark$  Une accélération, un freinage et une inversion de sens de rotation très rapide, ce qui est avantageux dans le cas des appareils de levage et des machinesoutils. Une vitesse de rotation qui peut être réglée par l'intermédiaire d'un système rétroaction.
- ✓ Une facilité de récupération d'énergie (fonctionnement dans les 4 quadrants).

#### **I.9.2 Inconvénient**

- $\checkmark$  Une alimentation statorique et rotorique par courant continu (pont redresseur).
- ✓ Nécessite beaucoup de maintenance, notamment pour le remplacement des balais et collecteur.
- $\checkmark$  Ne peut pas être utilisé dans des environnements explosifs, le frottement des balais sur le collecter engendre des étincelles.

Pour des fonctionnements en moteur de petite puissance, ce problème peut être résolu grâce à la technologie du moteur à courant continu sans balai communément appelé moteur

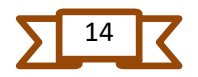

brushless. Un dispositif d'électronique de puissance remplace l'ensemble, balai collecteur. La position du rotor est détectée des capteurs à effet hall le courant est commuté par des transitions à effet de champ.

#### <span id="page-29-0"></span>**Conclusion**

Grace aux avantages que nous offrent les moteurs à courant continu moteurs, on peut les dans de nombreux domaines d'applications tels que la traction, les machines-outils et la propulsion marine…etc.

Dans cette partie nous avons exposé des généralités sur les moteurs à courant continu en évoquant leur conception ainsi que les équations régissant leur fonctionnement.

Le chapitre suivant sera dédié aux différents types de pertes de puissance qu'engendre le fonctionnement de ce type de machine.

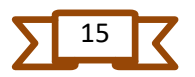

# *Chapitre II*

# *Les pertes dans les machines à courant continu*

#### <span id="page-31-0"></span>**Introduction**

Les machines électriques transforment l'énergie électrique en énergie mécanique ou inversement. Une partie de l'énergie fournie n'est pas utilisée dans la machine elle est dissipée dans l'espace ambiant sous forme de chaleur ; ce sont les pertes. Dans les machines électriques, les pertes sont relativement faibles. Si l'on considère les machines à courant continu de moyenne et haute puissance, les pertes représentent 4 % à 10 % de la puissance de puissance fournie à la machine ; Néanmoins ; vu la quantité considérable d'énergie électrique transformée, la question des pertes joue actuellement un rôle très important, Car chaque pourcentage de pertes correspond en valeur absolue à de très grandes quantités d'énergie non utilisée. D'autre part, étant donné que les pertes se transforment en chaleur, elles réchauffent la machine L'expérience montre que pour assurer le bon fonctionnement de la machine pendant une durée normale (10 à 20 ans), la température des différentes parties de la machines ne doivent pas dépasser certaines limites**.**

#### <span id="page-31-1"></span>**II.1- Classification des pertes**

Toutes les pertes d'une machine peuvent être divisées en deux groupes : pertes principales et pertes supplémentaires. Les principales pertes sont celles qui apparaissent à la suite des principaux phénomènes électromagnétiques et mécaniques qui se produisent dans la machine.

#### <span id="page-31-2"></span>**II.2 Les différents types des pertes dans un moteur à courant continu**

#### <span id="page-31-3"></span>**II.2.1 Les pertes mécaniques** [12]

#### <span id="page-31-4"></span>**II.2.1.1 Pertes dans les paliers du glissement**

Selon la loi générale des frottements, ces pertes s'expriment comme suit :

$$
P_p = K_f F_t V_t = K_f f_t d_t l_t v_t \tag{II-1}
$$

Avec :

 $K_f$ : est le coefficient de frottement.

 $F_t$ : est la pression totale sur le tourillon.

 $f_t$ : est la pression spécifique sur le tourillon, c'est-à-dire la pression rapportée à une unité de projection de la surface du tourillon sur le plan parallèle à l'axe de l'arbre.

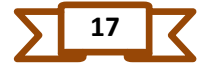

 $d_t$ : est le diamètre.

 $l_t$ : La longueur du tourillon.

 $v_t$ : est la vitesse à la périphérie du tourillon.

En unités du SI, la pression  $F_t$  est exprimée en newtons et la vitesse en  $(m/s)$  Pour la lubrification des couches on utilise de l'huile. Au repos, l'huile qui se trouve entre les parties frottées est chassée est le métal du tourillon est en contact direct avec les métaux du coussinet. Lorsque l'arbre tourne, l'huile est entraînée par le tourillon et produit dans l'espace entre la surface de l'arbre et celle du coussinet une pression augmentée qui maintien l'arbre suspendu de sorte qu'entre les surface frottantes et apparait une fine pellicule d'huile.

Les pertes mécaniques peuvent être divisées en pertes de frottement et de ventilation. Les pertes de frottement dépendent de la vitesse de rotation et se produisent par exemple dans les roulements. Afin de réduire au maximum les pertes de frottement, les roulent doivent toujours être suffisamment lubrifiés. Les roulements ne doivent donc pas être trop chauds, sinon le lubrifiant se volatilisera. Les pertes de frottement se produisent également au niveau des balises des moteurs synchrones à excitation séparée et des collecteurs de moteurs DC.

De nombreuses études ont montré que pour une vitesse  $v_t = 0.5$  à 4 m/s, le coefficient de frottement liquide peut exprimer comme :

$$
K_f = \frac{c v_t^{0.5}}{f_t \vartheta_t} \tag{II-2}
$$

Avec :

C : est la constante dont la valeur dépend du genre d'huile et du jeu dans le palier.

 $\vartheta$ : est la température du palier en degrés centigrades.

Si la vitesse  $v_t > 4m/s$ , le coefficient de frottement croit de plus en plus lentement en fonction de celle-ci et lorsque  $v_t \geq 10m/s$ , il cesse d'être en fonction de la vitesse. Si les pertes sont exprimées en watt, le diamètre du tourillon et sa longueur en centimètres et La vitesse en m/s on a en moyenne C=26.

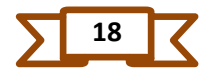

#### <span id="page-33-0"></span>**II.2.1.2 Pertes dans les paliers de roulement**

Les roulements à billes sont utilisés dans les petites machines et les rouleaux de roulement utilisés dans les machines de puissance moyenne. Dans les machines à puissance intermédiaire, un roulement à rouleaux est utilisé sur le côté de la commande. Par rapport aux étagères de glissement, les étages de roulement présentent plusieurs avantages. Les Pertes dans les paliers de roulement sont calculées d'après cette formule :

$$
P_t = K_f \frac{F}{D_b} v_t \tag{II-3}
$$

Avec :

F : représente la charge sur la bague du palier

 $D<sub>b</sub>$ : Le diamètre de la circonférence passant par les axes des rouleaux

 $V_t$ : La vitesse à la périphérie du tourillon.

Si F est exprimé en en Kg,  $D_b$  en centimètres et  $V_t$  en  $m/s$  on a pour des roulements à rouleaux  $K_f = 0,002$  à 0,003.

#### <span id="page-33-1"></span>**II.2.1.3 Pertes par frottement des balais**

soit  $f_b$  est la pression spécifique exercée sur le balai  $S_b$  la surface de contact de tous les balais avec le collecteur ou la bague ; c la vitesse a périphérie du collecteur ou de la bague et  $K_f$  le coefficient de frottement des balais contre le collecteur on a :

$$
P_{fb} = K_f f_b S_b v_c \tag{II-4}
$$

Généralement en exprime  $f_b$  en  $kgf/cm^2$ ;  $S_b$  en  $cm2$  et  $v_c$  en m/s dans ce cas il faut introduire le coefficient 9,81 à droite de la formule pour avoir  $P_{fb}$  en watts. Pour des balais en charbon selon des données expérimentales on a  $k_f$ =0,2 à 0,3 pour un collecteur pour les bagues de frottement ;  $f_b=0.15$  à 0.25  $kgf/cm^2$  mais il peut atteindre 0.5 $kgf/cm^2$  dans les machines spéciales comme les moteurs de traction.

#### <span id="page-33-2"></span>**II.2.1.4 Pertes par ventilation**

Les machines électriques dégagent à partir des petits volumes de ses matériaux actifs à surfaces extérieur de refroidissement relativement petit une grande quantité d'énergie sous forme de chaleur.

$$
P_V = K_v V v^2 \tag{II-5}
$$

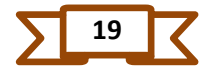

V : est la quantité d'air de ventilation en  $m^3/s$ .

 $v$ : est la vitesse périphérique du ventilateur en  $m/s$ 

#### <span id="page-34-0"></span>**II.2.2 Pertes joules**

Pour les calculer il faut connaitre les résistances et les intensités, on mesure ses résistances par la méthode du voltmètre et de l'ampèremètre. Pour le calcul des pertes joule il faut tenir compte du type de la machine.

S'il s'agit d'une machine shunt le courant est :

$$
I_f = U/R_f \tag{II-6}
$$

Si la machine est une génératrice, le courant le courant dans l'induit est :

$$
I = I_a + I_f \tag{II-7}
$$

Sachant que **:**

I : le débit sur le circuit extérieur

Si elle fonctionne en moteur le courant dans l'induit est :

$$
I_a = I - I_f \tag{II-8}
$$

Donc par exemple pour un moteur shunt :

$$
P_j = U I_f + (I - I_f)^2 R_a \tag{II-9}
$$

Pour un moteur série :

$$
P_j = (R_a + R_f)I^2
$$
 (II-10)

#### <span id="page-34-1"></span>**II.2.3 Pertes principales dans le fer**

Pendant le fonctionnement, le fer actif des machines électriques est soumis à un cycle d'inversion de magnétisation périodique. Cette inversion de magnétisme peut avoir lieu de différentes manières. L'inversion de magnétisation dite alternative se produit dans les transformateurs où l'induction est répartie uniquement selon la section active du noyau et varie sinusoïdalement au fil du temps. L'inversion de magnétisation dite tournante se produit dans le noyau d'une machine à courant continu qui tourne dans le champ des pôles principaux

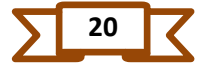

qui est constant dans le temps. Des conditions presque analogues se produisent dans les dents des induits des machines à courant continu et de courant alternatif.

#### <span id="page-35-0"></span>**II.2.3.1 Pertes par hystérésis (ph)**

Les pertes par hystérésis par unité de masse lors d'une inversion d'aimantation alternative sont exprimées par une formule empirique proposée par Steinmetz [12] :

$$
P_h = C_h f B^{\alpha} \tag{II-11}
$$

Avec :

 $C_h$ : est une constante qui dépend de la nuance du fer utilisé;

: La fréquence d'inversion d'aimantation ;

- B : la valeur maximum de l'induction magnétique et
- $\alpha$ : L'exposant de l'induction B, déterminé expérimentalement.

#### <span id="page-35-1"></span>**II.2.3.2 Pertes par courant de Foucault**

Pendant le cycle d'inversion d'aimantation du fer, des forces électromotrices naissent dans un sens déterminé généralement par la règle de la main droite. Dans le même sens sont d'érigés les courants crées par ces forces électromotrices se sont les courant de Foucault. Dans les machines de construction normale ces courants ne sont pas utilisés. En provoquant des pertes d'énergie ils contribuent à échauffer le fer et abaissent le rendement de la machine. Pour réduire l'action nuisible de ces courant l'induit est réalisé en tôles magnétiques de faible épaisseur approximativement 0,5mm isolées les unes des autres et situées dans un plan perpendiculaire à l'axe de la machine.

En calculons les pertes par courants de Foucault nous supposons qu'a) l'épaisseur de la tôle d'acier est négligeable par rapport à sa hauteur et à sa longueur b) l'induction varie dans le temps sinusoïdalement et elle est repartie uniformément dans le temps suivant l'épaisseur de La tôle autrement dit nous négligeons l'effet d'écran des courants de Foucault naissant dans la tôle [12].

#### <span id="page-35-2"></span>**II.2.3.3 La perméabilité de l'acier et sa résistivité**

Dans ce cas la F.E.M. induite dans la tôle peut être considérée comme proportionnelle à la fréquence des cycles d'aimantation f et a l'induction B, c'est-à-dire [13] :

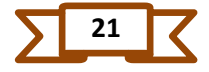

$$
e_F = f B \tag{II-12}
$$

D'autre part :

$$
i_F = \frac{e_F}{R} \tag{II-13}
$$

Avec :

: Est constante.

Il en résulte que les pertes par courant de Foucault dans une unité de masse sont exprimées Par la formule.

$$
P_F = i_F = C_F f^2 \tag{II-14}
$$

#### <span id="page-36-0"></span>**II.3 Modélisations des pertes du moteur à excitation séparée** [12]

#### <span id="page-36-1"></span>**II.3.Les Pertes cuivre**

Elles peuvent être devisées en deux groupes :

#### <span id="page-36-2"></span>**II.3.1.1 Les pertes joule dans l'induit**

Calculons les pertes dans le cuivre de l'induit d'une machine à courant continu. Soit  $i_a$ le courant dans une branche de l'enroulement, 2a le nombre de branches parallèles de l'enroulement.

$$
P_a = R_a \, i_a^2 \tag{II-15}
$$

Avec :

 $P_a$ : est la perte de cuivre induit (w).

 $i_a$ : est le courant induit (Ampère).

 $R_a$ : est la résistance d'inducteur ( $\Omega$ ).

#### <span id="page-36-3"></span>**II.3.1.2 Les pertes joule dans l'inducteur**

$$
P_f = R_f i_f^2 \tag{II-16}
$$

Avec :

 $P_f$ : est la perte de cuivre de champ (w).

 $i_f$ : est le courant d'inducteur (Ampère).

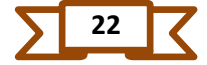

 $R_f$ : est la résistance d'inducteur ( $\Omega$ ).

A partir de ces équations, la perte de cuivre se produit à partir de la résistance de l'induit et la bobine de champ, par conséquence, cette perte est la perte électrique et parfait.

#### <span id="page-37-0"></span>**II.3.2 Les pertes par frottement**

Ces pertes se produisent par le frottement des paliers du moteur et le frottement entre les pièces mobiles du moteur et l'air dans le cas du moteur [3]. Par conséquent, le courant de cette perte est appelé la perte mécanique. Le calcul de cette perte est donné par l'équation (II-17). À partir de l'équation, on peut constater que les pertes par frottement et en dérive varient comme le cube de la vitesse du moteur.

$$
P_m = K_m N^3 \tag{II-17}
$$

Avec :

 $K_m$ : est le coefficient des pertes par frottements

 $N$ : est la vitesse de rotation du moteur en trs/mn

 $P_m$ : Perte mécanique en watt

#### <span id="page-37-1"></span>**II.3.3 Les pertes fer**

Elles apparaissent dans le fer de la machine, elles se devisent en pertes par hystérésis et par courant de Foucault.

#### **II.3.3.1 Les pertes par hystérésis**

$$
P_h = K_h \le B_m^n \quad \text{V} \tag{II-18}
$$

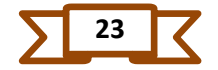

Avec :

 $P_h$ : Perte hystérésis en watt.

 $K_h$ : Le coefficient du matériau du moteur.

 $\omega$ : La vitesse angulaire du moteur en rad/s.

 $B_m$ : L'induction maximale en Tesla.

 $n: l'exponentiel de la valeur B<sub>m</sub>.$ 

 $V$  : le volume du fer en  $m^3$ .

#### <span id="page-38-0"></span>**II.3.3.2 Les pertes par courant de Foucault**

Pendant le cycle d'inversion de l'aimantation du fer, des forces électromotrices naissent dans un Le sens est généralement déterminé par la règle de la main droite. Dans le même sens sont édifiés Les courants créés par ces forces électromotrices sont les courants de Foucault. Dans les machines de construction normales n'utilisent pas ces courants. En provoquant des pertes pour Perpendiculaire à l'axe de la machine ils contribuent à réchauffer le fer et à améliorer l'efficacité de la machine. Réduire l'action nuisible de ces courants induits est réalisé en feuilles magnétiques de faible épaisseur d'environ 0,5 mm isolés les uns des autres et situés dans un plan**.** (Fig. 13)

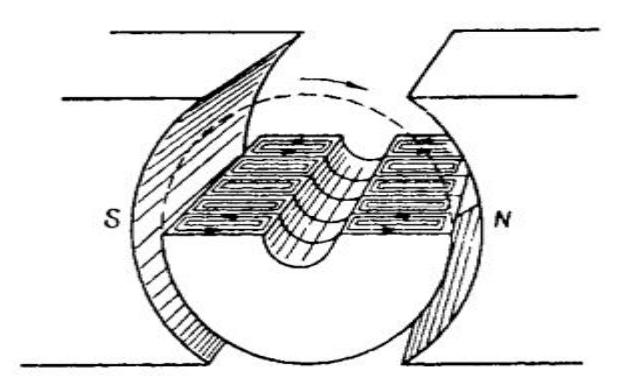

*Fig.II. 1: Courant de Foucault dans les tôles d'acier de l'induit pendant sa rotation dans un champ magnétique.*

En calculant les pertes par courants de Foucault, nous supposons que :

a. L'épaisseur de la feuille d'acier est négligeable par rapport à sa hauteur et à sa longueur

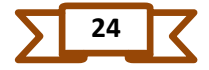

- b. L'induction varie dans le temps sinusoïdalement et elle est répartie diffusée dans le temps suivant l'épaisseur de la feuille autrement dit, nous négligions l'effet d'écran des courants
- c. La perméabilité de l'acier et sa résistivité restent constantes.de Foucault naissant dans la feuille

Dans ce cas la F.E.M. induite dans la tôle peut être considérée comme proportionnelle à la fréquence des cycles d'aimantation f et a l'induction B, c'est-à-dire que  $e_F = f B$ ; d'autre

part, 
$$
i_F = \frac{e_F}{r}
$$

Ou  $r$ : est constante.

Il en résulte que les pertes par courant de Foucault dans une unité de masse sont exprimées Par la formule :

$$
P_h = K_h w B_m^n V \tag{II-19}
$$

Avec :

 $P_F$ : Perte de Foucault en watt.

: Est la densité du matériau du moteur.

 $k_h$ : Coefficient du moteur.

Donc :

$$
P_f = K_1 w B_m^2 + K_2 w^2 B_m w^2
$$
 (II-20)

Où :

$$
K_1 = K_2 V \text{ et } K_2 = K_e \delta^2 V \tag{II-21}
$$

Sachant que :

$$
B_m = f(i_f) = K i_f \tag{II-22}
$$

#### <span id="page-39-0"></span>**II.3.4 Pertes par contact balais collecteur**

Ce sont les pertes qui se produisent la chute de tension aux bornes du moteur, on peut calculer avec l'équation suivant :

$$
P_c = V_e \, i_a \tag{II-23}
$$

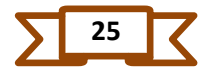

Avec :

 $P_c$ : Pertes par contact balais collecteur.

 $V_e$ : La chute de tension à travers les balais (V).

 $i_a$ : est le courant induit (Ampère).

#### <span id="page-40-0"></span>**II.3.5 Les pertes supplémentaires**

Cette perte ne peut pas être placée dans l'un des types précédents. La perte perdue  $(P)$ dépend du courant d'induit et de la vitesse du moteur, comme indiqué par l'équation (II.24).

$$
P_s = K_1 \, i_a^2 \, N^2 \tag{II-24}
$$

Avec :

 $P_s$ : La perte supplémentaire en watt.

 $K_1$ : est le coefficient constant de perte perdue.

#### <span id="page-40-1"></span>**II.4 Pertes totales**

Dans ces différentes pertes qui nous avons étudié, les frottements et les pertes de dérives sont négligés et en supposant que la taille du coefficient constant de la perte par courants de Foucault est très petit que le coefficient constant de la hystérésis. Par conséquent, les pertes de puissance totale peuvent être calculées par l'équation suivant (II.25)

$$
P_{loss} = R_a \, i_a^2 + R_f \, i_f^2 + 2i_a + \frac{60^2}{4\pi^2} \, K_1 \, i^2 \, w^2 + K_2 \, i_f^2 \, w \tag{II-25}
$$

#### <span id="page-40-2"></span>**Conclusion**

Les pertes dans les machines à courant continu sont de natures différentes. Dans ce chapitre, nous avons présenté les différentes pertes de puissance dans les machines à courant continu d'une manière générale, pour aboutir à la fin à un modèle pour le calcul des pertes sous certaines hypothèses simplificatrice. Ce modèle de pertes sera utilisé dans le troisième chapitre.

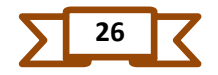

# *Chapitre III*

*Identification par PSO du modèle de pertes d'un moteur à C.C* 

#### <span id="page-42-0"></span>**Introduction**

Ces dernières années, l'économie d'énergie est devenue une partie importante dans la modélisation en électrotechnique pour les ingénieurs et chercheurs. En minimisant les pertes, une grande quantité d'énergie est encore à épargner, car les moteurs d'entrainement sont sollicités dans la majorité des domaines industriels.

L'identification des paramètres à rechercher en utilisant une méthode d'optimisation est largement répandue dans le domaine de la recherche scientifique et d'ingénierie. Nombreuses sont les méthodes d'optimisation développées en simulant certains comportements sociaux, parmi on trouve Essaim de particules PSO (Particle Swarm Optimisation).

L'utilisation du PSO revient à trouver une solution approchée à un problème d'optimisation donné, dans le cas où une solution exacte n'est pas accessible, tout ça dans un temps raisonnable.

Dans notre chapitre, l'identification paramétrique des pertes dans un moteur à courant continu à excitation séparée est exposée. Le PSO est la méthode utilisée pour trouver les coefficients du modèle des pertes de puissance, car ils sont difficiles à calculer du fait qu'ils dépendent des matériaux constituants le moteur à étudier.

#### <span id="page-42-1"></span>**III.1 Les origines des PSO**

La méthode PSO a été développée par le chercheur en informatique James Kennedy et son collègue Russell Eberhart en 1995[15] [16]. Ils se sont inspirés du comportement de certains animaux, tels que les oiseaux et les poissons, qui se déplacent en groupe et ajustent leur trajectoire en fonction des mouvements des autres membres du groupe [14].

Le principe de base de la méthode PSO est de simuler un essaim de particules qui se déplacent dans un espace multidimensionnel à la recherche d'une solution optimale à un problème donné. Chaque particule représente une solution potentielle et est caractérisée par sa position dans l'espace de recherche et sa vitesse.

Au cours de l'optimisation, chaque particule ajuste sa position et sa vitesse en fonction de sa propre expérience (la meilleure solution qu'elle a trouvée jusqu'à présent) et de l'expérience collective du groupe (la meilleure solution trouvée par toutes les particules). Cette approche permet aux particules d'explorer efficacement l'espace de recherche tout en évitant les zones non prometteuses.

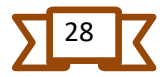

Depuis sa création, la méthode PSO a été largement utilisée dans divers domaines, tels que l'ingénierie, la finance, la biologie et la physique. Elle est particulièrement adaptée aux problèmes d'optimisation non linéaires avec plusieurs optima locaux.

#### <span id="page-43-0"></span>**III.2 Définitions de la méthode PSO**

 On sait que dans l'algorithme PSO, le comportement social est modélisé par une équation mathématique qui permet d'orienter les particules lors du processus de leur déplacement [13]. L'optimisation est un ensemble de techniques permettant de trouver les valeurs des variables qui rendent optimale une fonction de réponse, appelée aussi fonction « objectif ». Sur le plan mathématique, cela correspond à la recherche des extrémums de fonctions à plusieurs variables. Dans le domaine des sciences appliquées, il s'agit en général de trouver l'optimum de la réponse d'opérations industrielles ou d'expériences de laboratoire [15].

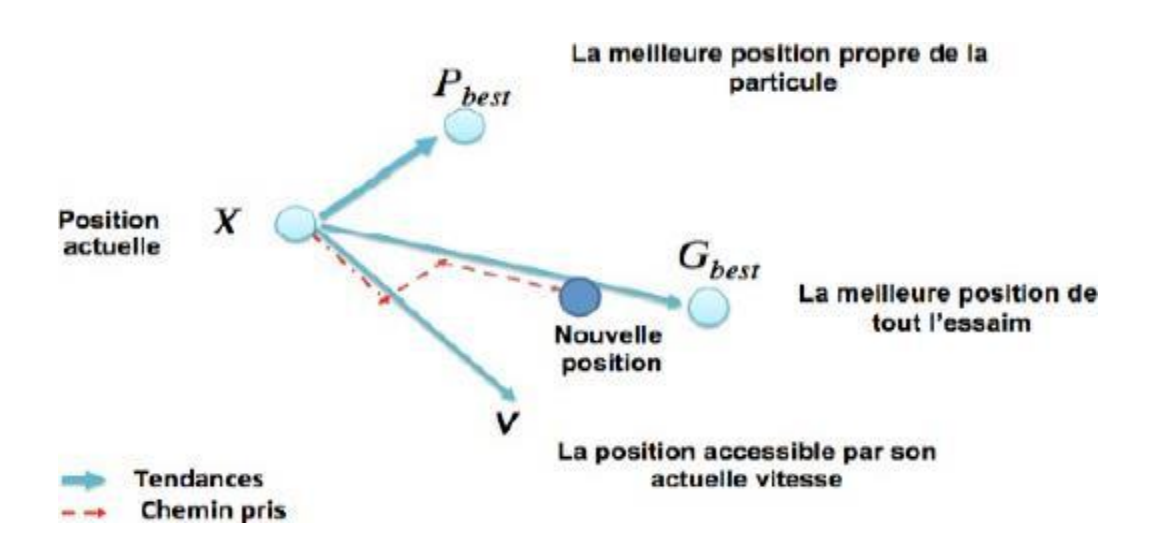

*Fig. III.1 : Déplacement d'une particule.*

#### <span id="page-43-1"></span>**III.2.1 formulation mathématique du PSO**

Cette particule i, à son tour, a l'avantage d'être un essaim dans l'espace de dimensions D, à l'instant t.

X : sa position dans l'espace de recherche.

 $P<sub>b</sub>$ : La position de la meilleure solution par laquelle elle est passée.

 $P_a$ : La position de la meilleure solution connue de tout l'essaim.

V : sa vitesse.

 $F(P_q)$ : la valeur de fitness de la meilleure solution connue de tout l'essaim.

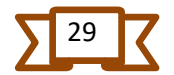

 $F(P_b)$ : la valeur de fitness de sa meilleure solution.

Cette particule i se déplace entre les itérations t et  $t + 1$  selon les équations (III-1) et (III-2) :

$$
V_i^{t-1}(k+1) = W.V_i^t(k) + C_1.r_1(P_i^{t-1} - X_i^{t-1}) + C_2.r_2(P_g^{t-1} - X_i^{t-1})
$$
 (III.1)

$$
X_i^t = X_i^{t-1} + V_i^t \tag{III-2}
$$

- W est le poid d'inertie,  $C_1$  et  $C_2$ : sont des coefficients d'accélération,  $r_1$  et  $r_2$  deux nombres aléatoires pris dans l'intervalle [0,1].

Un organigramme peut être dressé comme suit :

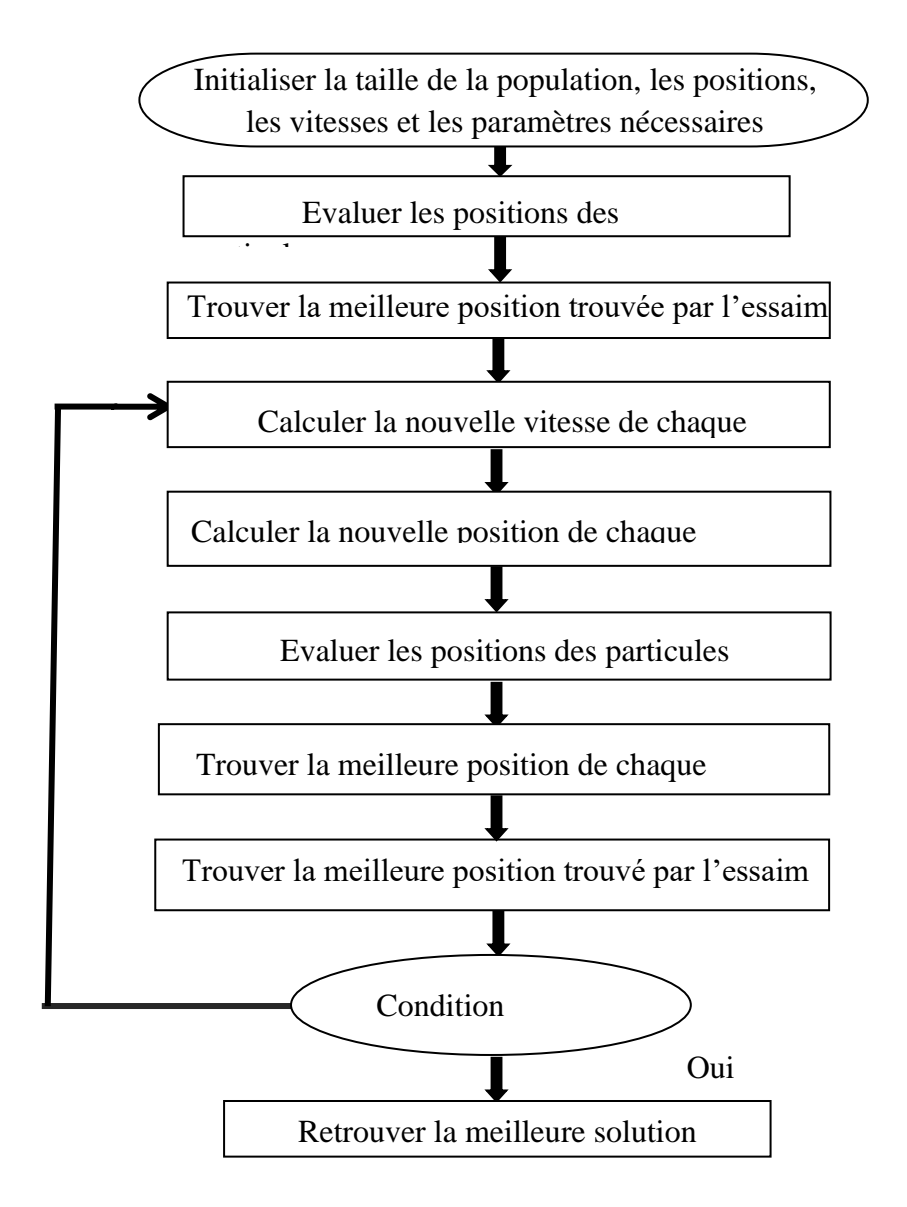

<span id="page-44-0"></span>*Fig. III.2 : Organigramme de l'algorithme de PSO.*

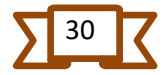

#### **III.3 Principe de fonctionnement de PSO**

L'optimisation par essaim particulaire repose sur un ensemble d'individus originellement disposés de façon aléatoire et homogène, que nous appellerons dès lors des particules, qui se déplacent dans l'espace de recherche et constituent, chacune, une solution potentielle. Chaque particule est caractérisée par sa position dans l'espace de recherche, la vitesse de déplacement dans cet espace et sa meilleure solution visitée, (Fig.III.3), ainsi que la capacité de communiquer avec les particules constituant son entourage.

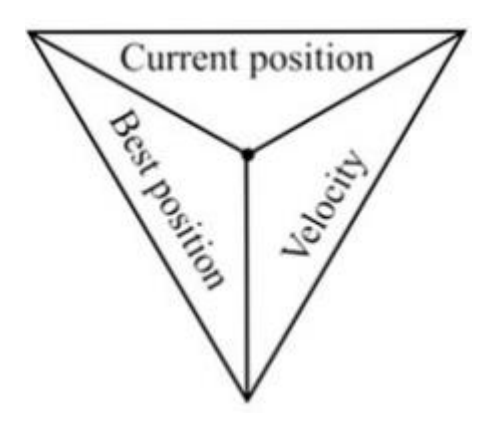

*Fig.III.3 : Structure schématique d'une particule dans l'algorithme PSO.*

À partir de ces informations, la particule va suivre une tendance faite, d'une part, de sa volonté à retourner vers sa solution optimale ; Est d'autre part, de son mimétisme par rapport aux solutions trouvées dans son voisinage. La (Fig.III.3) montre l'agissement des particules d'un essaim. À partir d'optimums locaux et empiriques, l'ensemble des particules va, normalement, converger vers la solution optimale globale du problème traité. Le déplacement d'une particule est influencé par les trois composantes suivantes [16] **:**

• Une composante physique : la particule tend à suivre sa direction courante de déplacement ;

• Une composante cognitive : la particule tend à se diriger vers le meilleur site par lequel elle est déjà passée ;

• Une composante sociale : la particule tend à se fier à l'expérience de ses congénères et, ainsi, à se diriger vers le meilleur site déjà atteint par ses voisins.

#### <span id="page-45-0"></span>**III.4 Choix du critère d'arrêt de la PSO :**

Nombreux sont les critères pour stopper le calcul itératif des méthodes basées sur l'intelligence d'Essaim [17] [18], on cite entre autres :

- $\checkmark$  Nombre maximal des itérations.
- ✓ Nombre maximal d'évaluation de la fonction objectif.

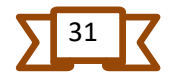

- $\checkmark$  Valeur de la fonction objective arrivant à une valeur donnée.
- ✓ Temps prédéfini pour l'exécution.
- ✓ La différence entre la meilleure solution de l'itération actuelle et celle de la précédente $||x_k - x_{k+1}|| < \varepsilon$ .
- ✓ La différence entre la valeur de la fonction objective actuelle et celle de la précédente $||f_k - f_{k+1}|| < \varepsilon$ .
- $\checkmark$  Hybridation entre plusieurs critères précités

#### <span id="page-46-0"></span>**III.5 Avantages et Inconvénients de l'algorithme PSO**

• L'algorithme PSO présente un avantage certain sur les méthodes classiques dans le sens où il permet une exploration aléatoire de l'espace de solution. De plus de sa simplicité à mettre en œuvre et son exécution conduit à l'obtention de très bon résultat, rapidement et facilement avec peu de paramètre à ajuster. Bien que l'algorithme PSO trouve de bonnes solutions dans un temps beaucoup plus court que d'autres algorithmes évolutionnaires, l'amélioration de la qualité des solutions ne peut être garantie en augmentant le nombre d'itération.

• L'algorithme PSO a deux inconvénients principaux : Le premier inconvénient est que l'essaim peut prématurément converger. Le deuxième inconvénient est que les approches stochastiques ont un problème de dépendance tout changement d'un de leurs paramètres peut avoir un effet sur le fonctionnement de l'algorithme tout comme sur la solution obtenue [19].

### <span id="page-46-1"></span>**III.6. Identification par PSO des pertes d'un Moteur à courant continu à excitation séparée**

Dans la suite de ce mémoire, on va aborder l'identification paramétrique du modèle de pertes de puissance de notre moteur à courant continu à excitation séparée que nous avons dévoilé dans le chapitre précédent. Ce modèle peut être exprimé par l'équation (III.3).

K1 et K2 sont les deux coefficients à identifier de notre modèle de pertes. La méthode d'optimisation PSO sera adoptée pour trouver les constantes précitées et par conséquent déterminer notre modèle de pertes.

#### <span id="page-46-2"></span>**III.6.1. Etude expérimentale du moteur à courant continu**

 L'essai expérimental et les données récoltées concernant le moteur à courant continu sont exploités pour trouver la valeur des coefficients du modèle de perte de puissance selon l'équation (III-3).

Le schéma de principe ainsi que plateforme expérimentale utilisés pour l'essai sont illustrées dans les figures (III.3) et (III.4).

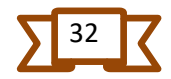

Le banc de la manipulation expérimentale contient entre autres : un pupitre d'alimentation en courant continu, un moteur à courant continu à excitation séparée de 1KW couplé à un frein à poudre magnétique (couple résistant), ainsi que des appareils de mesure pour relever les courants, tensions, vitesse et couple.

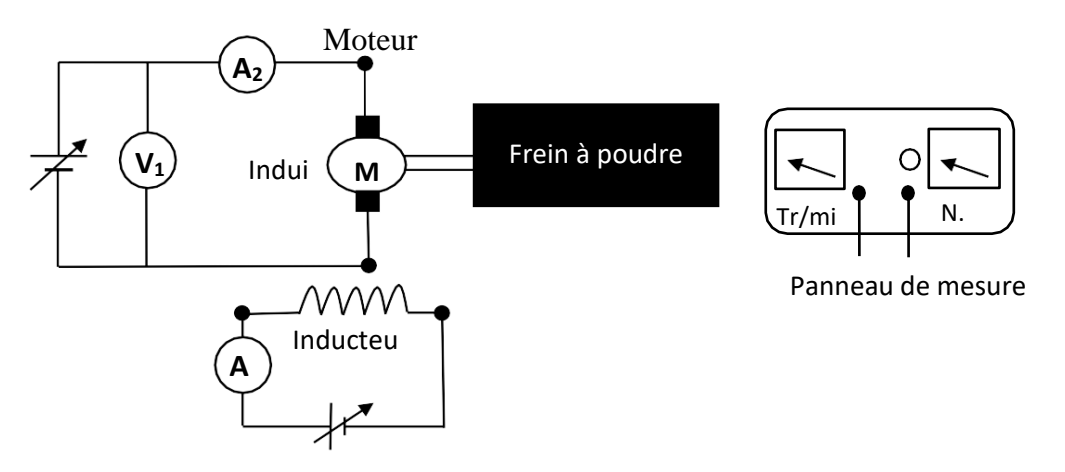

*Fig.III.4 : Schéma de montage de l'essai du moteur à courant continu*

La plaque signalétique du moteur à courant continu à excitation séparée utilisé est donnée selon le tableau suivant :

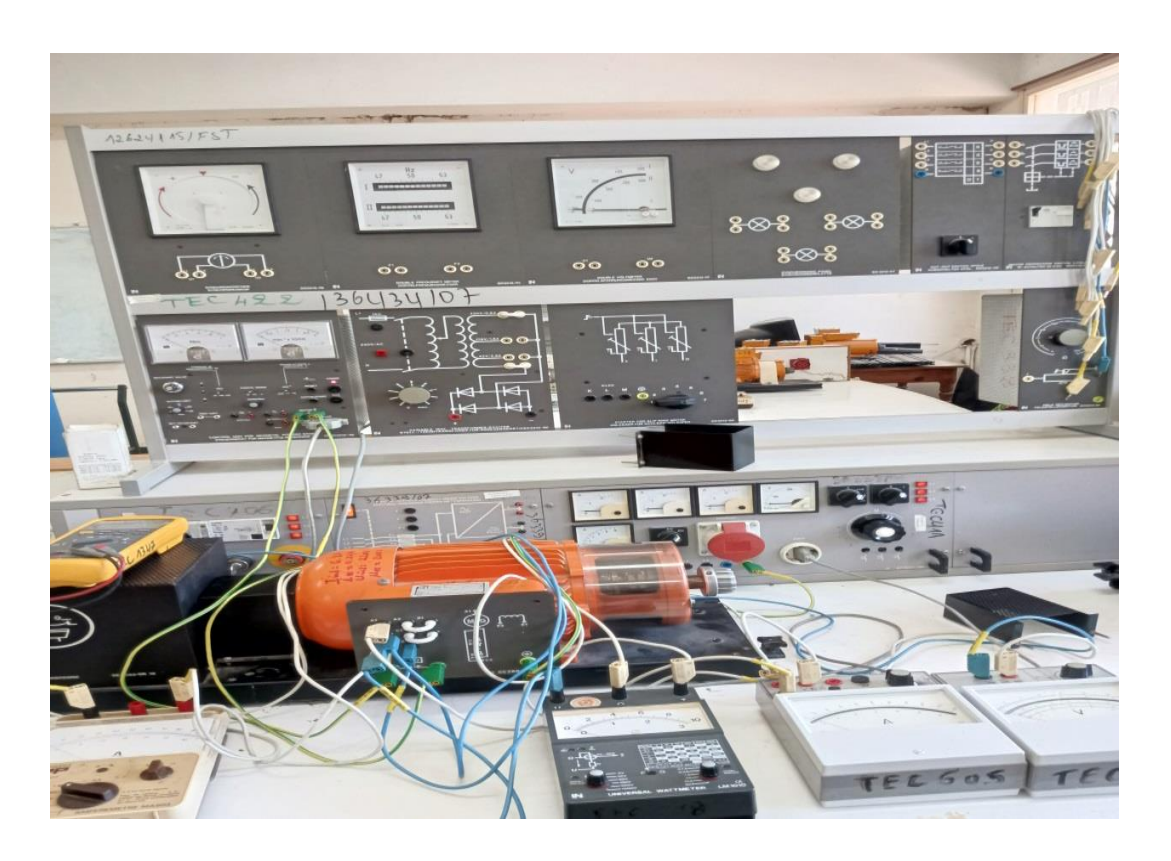

*Fig. III.5 : Plateforme expérimentale pour l'essai du moteur à courant continu*

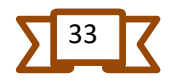

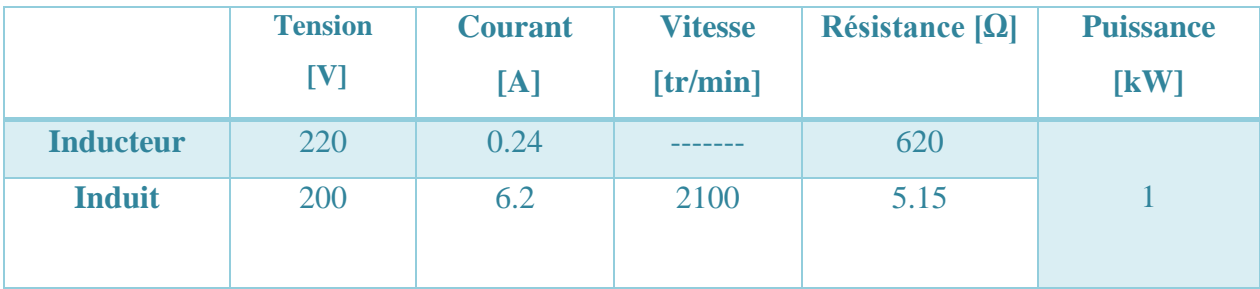

#### *Tableau III.1 : Caractéristiques du moteur à courant continu*

<span id="page-48-0"></span>Concernant le mode opératoire, nous avons employé six valeurs de la vitesse du rotor de notre moteur à courant continu tel que : 70%, 80%, 90%, 100%, 110%, 120% de la vitesse nominale.Le processus conventionnel pour la commande de la vitesse des moteurs à courant continu à excitation séparée peut se faire selon deux procédés. Le premier concerne les vitesses inferieures à la vitesse nominale, dans ce cas la commande se fera en agissant sur la tension de l'induit tout en maintenant celle de l'excitation constante. Pour les vitesses supérieures à la vitesse nominale, dans ce cas la commande est réalisée en ajustant la tension d'excitation tout en gardant celle de l'induit constante.

Les données des tests réalisés dans le laboratoire des essais, sont exposées dans le tableau (III-2) suivant. Deux groupes de mesures sont présentées. Le premier concerne les vitesses suivantes : 70%, 90%, 100%, 120% du régime nominale. Les résultats de mesure de ce groupe vont nous permettre d'identifier les coefficients en question, en revanche, le second groupe qui sollicite les vitesses de 80% et 110%, va être utilisé pour la validation de notre modèle d'étude de pertes.

| <b>Vitesse</b> |      | $V_a(v)$ | $I_{a}(A)$ | $V_f(\mathbf{v})$ | $I_f(A)$ | $T_I(N.m)$ | $P_{in}(w)$ | $P_{out}(w)$ | $P_{loss}(w)$ |
|----------------|------|----------|------------|-------------------|----------|------------|-------------|--------------|---------------|
| [tr/min]       |      |          |            |                   |          |            |             |              |               |
| 70%            | 1470 | 156      | 5.6        | 140               | 0.24     | 3.2        | 933.6       | 492.3        | 441.3         |
| 80%            | 1680 | 180      | 6.2        | 140               | 0.24     | 3.7        | 1163.3      | 650.9        | 512.4         |
| 90%            | 1890 | 186      | 5.9        | 140               | 0.24     | 3.4        | 1233.6      | 672.9        | 560.7         |
| 100%           | 2100 | 210      | 5.9        | 140               | 0.24     | 3.3        | 1303.6      | 725.7        | 577.9         |
| 110%           | 2310 | 210      | 6          | 109               | 0.19     | 3          | 1330.71     | 725.7        | 605.01        |
| 120%           | 2520 | 210      | 6          | 88                | 0.16     | 2.6        | 1224.08     | 686.1        | 537.98        |

<span id="page-48-1"></span>*Tableau. III.2 : Les résultats de tests du moteur à courant continu*

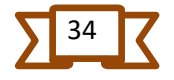

A partir du tableau (III.2) la puissance  $(P_{in})$  et la puissance  $(P_{out})$  sont respectivement la puissance d'entrée et de sortie, calculées à l'aide des équations (III-4) et (III-3) Les tensions  $(V_a)$  et  $(V_f)$  sont respectivement les tensions de l'induit et de l'inducteur, mesurées à l'aide des voltmètres ainsi que le courant d'induit et de l'inducteur  $(I_a)$  et  $(I_f)$ , mesurés avec les ampèremètres. Le couple de charge  $(T_l)$  est estimé avec le couple-mètre. Les pertes totales de puissance dans notre machine se calcul selon l'expression

$$
P_{in} = v_a i_a + v_f i_f \tag{III-4}
$$

$$
P_{out} = T_L \omega \tag{III-5}
$$

$$
P_{loss} = P_{in} - P_{out} \tag{III-6}
$$

### <span id="page-49-0"></span>**III.6.2. Exécution du PSO pour l'identification du modèle de pertes de puissance dans le MCC**

Dans l'expression de notre modèle de perte, on trouve plusieurs paramètres, à savoir la résistance de l'inducteur  $(R_a)$ , celle de l'induit  $(R_f)$ , en plus des deux coefficients  $(K_1)$  et  $(K_2)$ . Les deux résistances précitées sont déterminées à partir de mesure direct à l'aide de l'ohmmètre. Dans notre cas, ces dernières sont égales respectivement à (620Ω) et (5.15Ω), Cependant les paramètres a identifié sont  $(K_1)$  et  $(K_2)$ . Les valeurs de ces paramètres dépendent des matériaux magnétiques constituants notre machine, par conséquent leur détermination reste difficile.

L'application de la méthode d'optimisation PSO est une des techniques pour donner des valeurs appropriées à ces deux paramètres.

L'organigramme de la figure (III-2) Illustre la démarche à suivre pour l'optimisation par PSO afin d'identifier le modèle de perte dans le moteur à courant continu à excitation séparée. A partir des données de la méthode PSO, telles que les bornes inferieures et supérieures (LB, UB) des coefficients recherchés, les paramètres de dimensionnement comme la taille de la population  $(T_p)$ , le nombre de génération  $(N_q)$  et autres critères d'arrêt, la technique PSO choisi d'une manière aléatoire une population d'individus (paramètre) avec lesquels il va calculer les pertes à l'aide de l'expression (III-3) Ensuite, la fonction cout (fonction à minimiser) donnée ci-dessous est utilisée pour évaluer les solutions de la technique d'optimisation PSO.

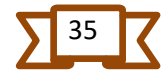

RMSE = 
$$
\sqrt{\sum_{i=1}^{n} \frac{(P_{loss(expérlmented}) - P_{loss(calculee)})^2}{n}}
$$
 (III-7)

 RMSE : Racine de l'erreur quadratique moyenne (Root Mean Square Errer). n : le nombre total de donnée expérimentale utilisée.

 $P_{loss(expérlmente)}$ : Pertes tirées de l'expérience.

 $P_{loss (lalculée)}$ : Pertes calculées à partir de l'expression théorique.

Si les critères d'arrêt sont satisfaits la méthode PSO donne le résultat (la valeur des paramètres et la représentation graphique), si non la méthode PSO applique sa stratégie pour la création d'une nouvelle population pour l'itération suivante. L'algorithme effectue une recherche intelligente sur l'ensemble de l'espace de recherche et retourne une solution bien meilleure à chaque itération. L'algorithme s'arrête des que le nombre limite de génération est atteint et retourne le résultat final qui correspond à la dernière itération.

La solution optimale retournée par l'algorithme est le résultat d'amélioration des individus (Solutions) de génération en génération.

#### <span id="page-50-0"></span>**III.6.3 Résultats d'identification des paramètres du modèle de pertes**

L'algorithme a été exécuté pour différentes valeurs limites inférieur et supérieur des paramètres. Les résultats sont donnés dans le tableau(III.3).

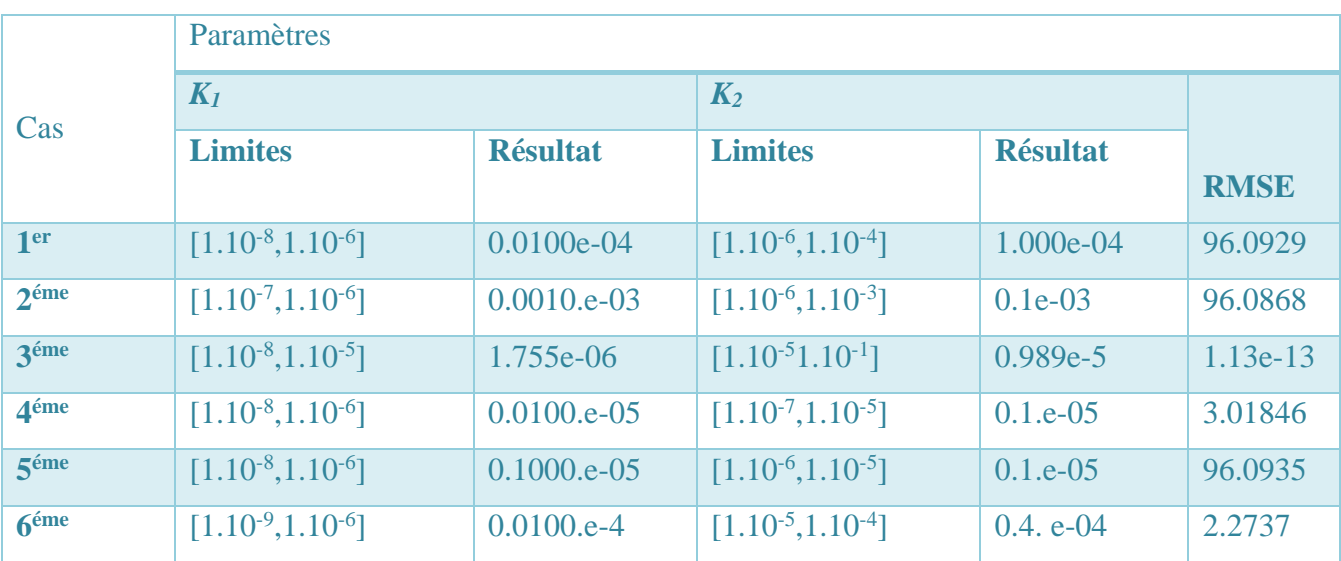

#### *Tableau .III3 : les résultats de la recherche par PSO*

<span id="page-50-1"></span>A partir du tableau, on remarque que la valeur de la fonction objectif tend vers zéro au 3iéme cas et qui correspond aux coefficients  $K_1 = 1.755.10^{-6}$  Et  $K_2 = 0.989.10^{-5}$ 

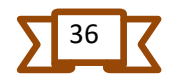

En conséquence, notre modèle de perte de puissance dans le moteur à courant continu à excitation séparée sera remplacée par l'expression (III.8) ci-dessous :

 $P_{loss} = 5.15i_a^2 + 620i_f^2 + 2i_a + 1.755.10^{-6}i_a^2. w^2 + 0.989.10^{-5}i_f^2$  $(III-8)$ La (Fig.III.6) donne un exemple de la représentation graphique des résultats après une exécution de PSO.

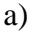

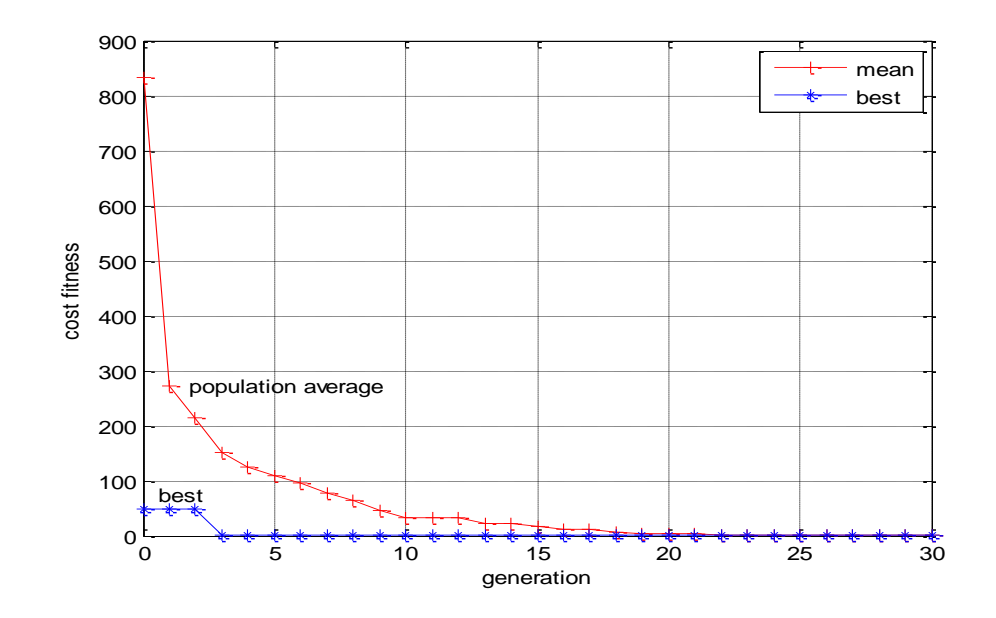

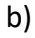

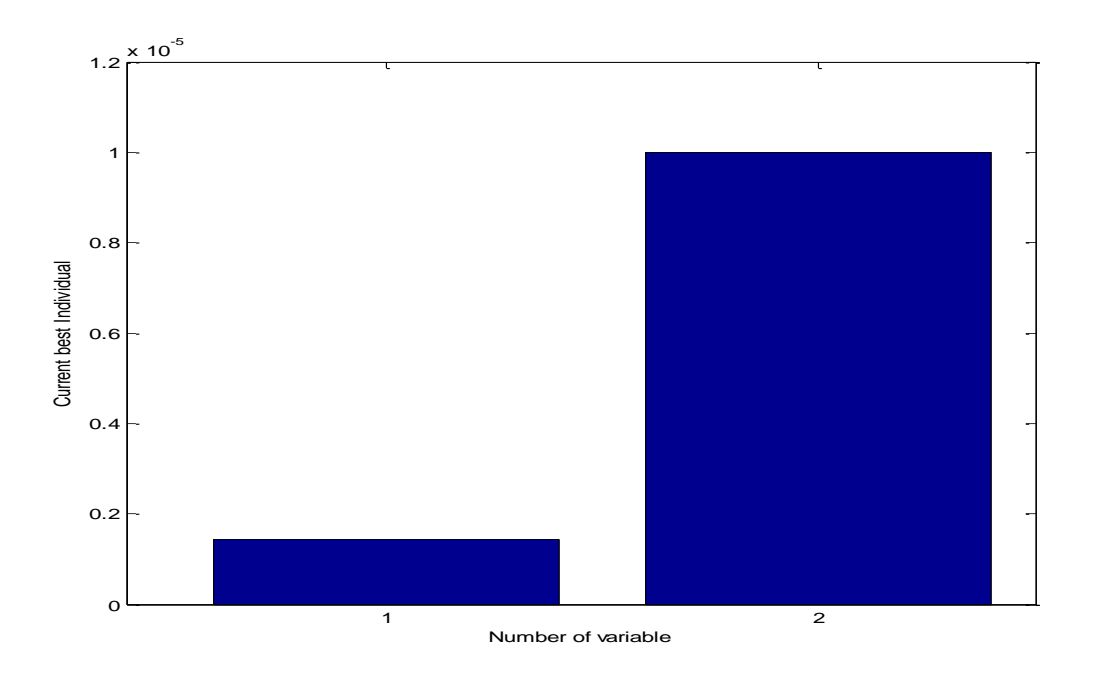

*Fig.III.6 : Résultats graphiques obtenus par PSO ( a) fonction coût, b) paramètres K1 et K2 ).*

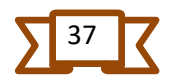

#### <span id="page-52-0"></span>**III.6.4 .Validation et Degré de précision du modèle de perte**

A partir des résultats obtenus, et dans une optique de validation de ces derniers, on fait une comparaison entre les pertes calculées et les pertes expérimentales pour deux points de référence afin d'établir le degré de précision des paramètres optimisés, ensuite calculer l'erreur commise dans ces mêmes points.

Les deux points de références précités pour la validation sont les suivants :

- 80% de la vitesse nominale
- 110% de la vitesse nominale.

Les résultats sont exposés dans le tableau (III.4) suivant :

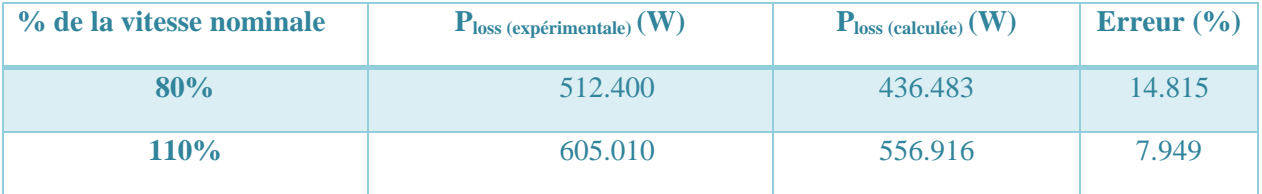

<span id="page-52-1"></span>*Tableau .III4 : Comparaison entre P<sub>loss</sub> expérimentale et P<sub>LOSS</sub> calculée pour le groupe de validation.*

D'après le tableau (III.4) on remarque que notre modèle est plus précis pour des vitesses supérieures à la vitesse nominale.

Le tableau (III.5) suivant récapitule la comparaison entre les pertes calculées et pertes mesurées pour l'ensemble des vitesses, et avec calcul des erreurs relatives

| % de la vitesse nominale | $\mathbf{P}_{loss}$ (expérimentale) $(\mathbf{W})$ | P <sub>loss (calculate)</sub> (W) | Erreur $(\% )$ |
|--------------------------|----------------------------------------------------|-----------------------------------|----------------|
| 70%                      | 441.300                                            | 327.345                           | 25.820         |
| 80%                      | 512.400                                            | 436.483                           | 14.815         |
| 90%                      | 560.700                                            | 445.008                           | 20.633         |
| $100\%$                  | 577.900                                            | 496.197                           | 14.137         |
| 110%                     | 605.010                                            | 556.916                           | 7.949          |
| <b>120%</b>              | 537.980                                            | 614.490                           | 14.221         |

<span id="page-52-2"></span>*Tableau .III.5 : Comparaison des pertes pour l'ensemble des vitesses mesurées*

La figure (III.7) suivante représente la différence entre les pertes calculées par notre model et les pertes mesurés pour l'ensemble des vitesses étudiées.

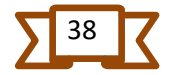

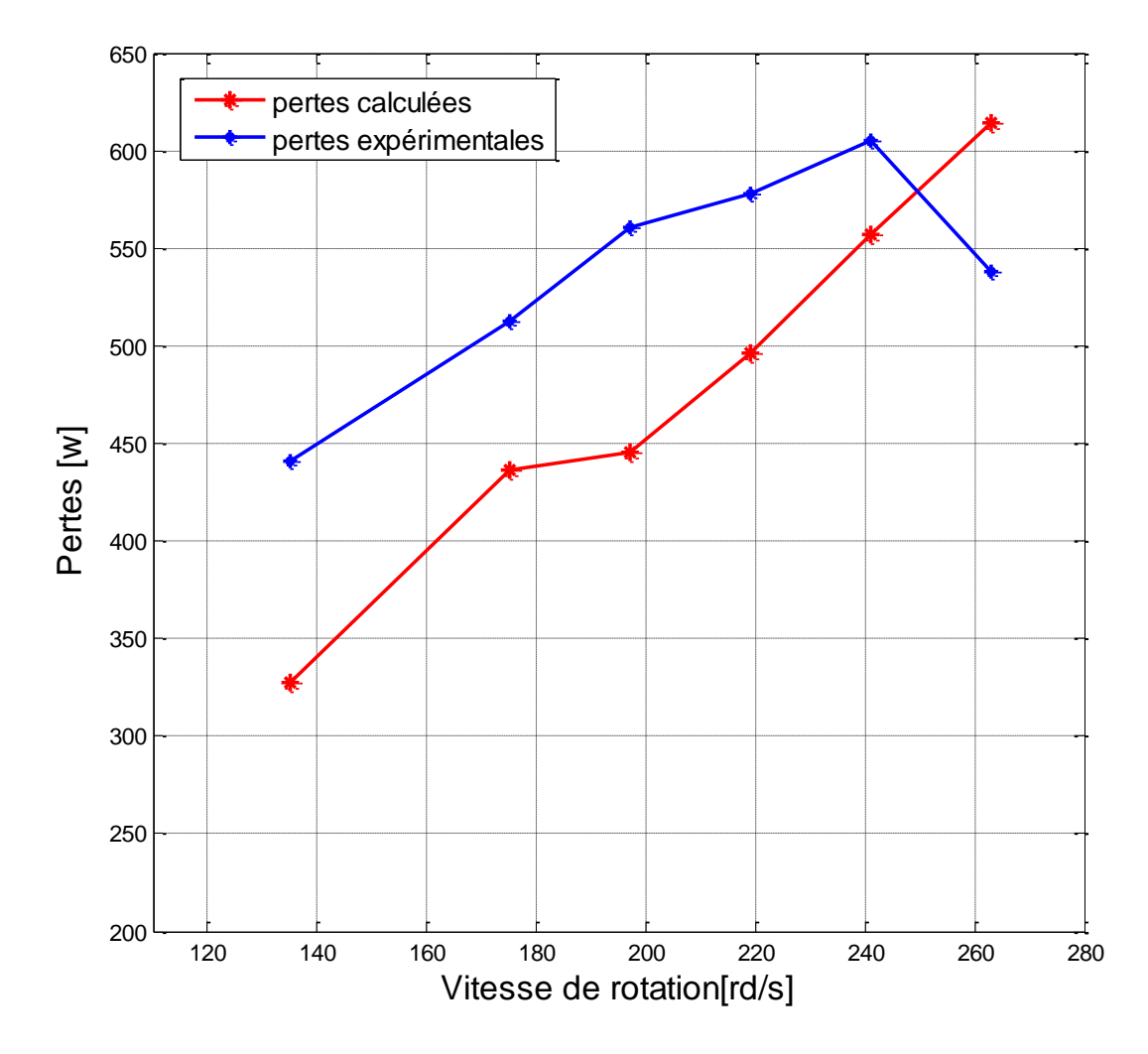

*Fig.III.7 : comparaison des pertes calculées et pertes mesurées*

#### <span id="page-53-0"></span>**III.6.5 Analyse des résultats**

En examinant les résultats de nos calculs, on peut dire que l'exactitude du modèle de pertes dans le moteur à courant continu à excitation séparée que nous avons étudié dépend de la vitesse de rotation de ce dernier. On est alors en mesure de distinguer trois zones différentes figure (III.7). La première concerne les vitesses inferieures à 90% (197.82 rd/s) de la vitesse nominale, dans cette partie, notre modèle de perte présente une précision moyenne aux alentours de 20%. La deuxième zone est située entre 100% (2100 tr/s) et 110% (2310 rd/s) de la vitesse de référence (nominale), dans ce cas l'erreur relative entre les pertes mesurées et calculées s'élève à un peu plus de 11%, qui nous permet de dire que notre modèle de perte identifié et relativement plus précis dans cette zone. Au-dessus de 100% de la vitesse nominale, notre modèle présente une précision dans le calcul des pertes avec une erreur enregistrée à plus de 14% pour une vitesse de 120% (2520 rd/s) de la vitesse nominale.

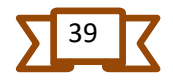

La précision de notre modèle de pertes peut être améliorée en considérant les conditions de l'essai expérimental (sensibilité des appareils de mesure utilisés, l'erreur de lecture,), et de tenir en compte d'autres types de pertes qui ont été négligés, sans oublier l'utilisation d'autres méthodes d'optimisation plus performantes.

#### <span id="page-54-0"></span>**Conclusion**

Dans ce chapitre, nous avons présenté une application de la méthode d'optimisation dite PSO. Cette technique est utilisée pour identifier les pertes de puissance dans un moteur à courant continu à excitation séparée avec une puissance de 1KW. En comparant les résultats expérimentaux avec ceux calculés avec le PSO, on peut dire que l'erreur trouvée est acceptable et dépend de la vitesse de fonctionnement de notre moteur.

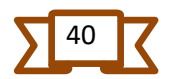

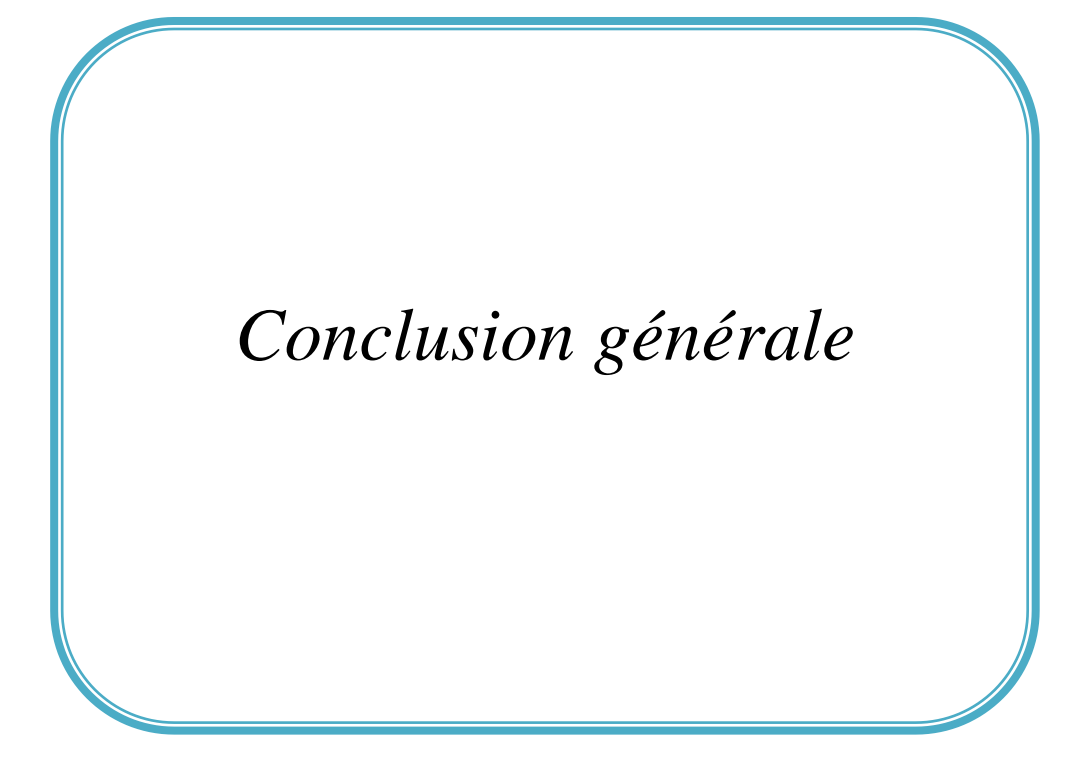

#### **Conclusion générale**

<span id="page-56-0"></span>Ces dernier temps l'utilisation des moteurs à courant continu est très répandue, notamment dans le domaine de la propulsion sous-marine, le levage, la traction, machinesoutils et d'autres industries. L'enjeu est d'économisé le plus d'énergie à travers la minimisation des différents pertes engendrées par le fonctionnement de ces moteurs.

Dans ce travail nous avons présenté un modèle de pertes de puissance d'un moteur à courant continu à excitation séparée, ce modelé englobe les différents types de perte. Nous remarquons que l'expression générale de ces pertes est fonction de deux paramètres euxmêmes liés à la nature des matériaux constituants ces machines.

Une méthode d'optimisation est utilisée sous l'environnement MATLAB pour déterminer les paramètres précités. Cette méthode baptisée Partical Swarm optimisation (PSO) nous donne des résultats assez acceptables.

La qualité de ces résultats nous permet de confirmer que la méthode d'optimisation PSO permet de fournir un modèle relativement précis des pertes de puissance.

![](_page_56_Picture_6.jpeg)

![](_page_57_Figure_0.jpeg)

[1] Akli, Hamitouche, Selmani Mohamed, and Zamoum Mansour., *Identification par algorithmes génétiques des pertes dans un moteur à courant continu à éxcitation séparée*. Diss. Université Mouloud Mammeri, **2013**.

[2] Theodore, Wilid, and Gilbert, Sybille., "électrotechnique". Ingénieur, institut de recherche d'Hydro-Québec, **2000**

[3] Ghania Boukerche, *Etude et Synthèse d'un Contrôleur PI et Application*, Mémoire de Master. Université Badji Mokhtar-Annaba, **2017.**

[4] C. Chevassu, "Machines Electriques", Manuel libre sur http://mach.elec.free.fr. Janvier **2012.**

[5] G. Seguier, F. Notelet, "Electrotechnique Industrielle", Technique et Documentation, 2ème Edition, **1994**.

[6] HADJERAS, M. et BELBEY, M., *Etude des caractéristiques d'un moteur à cc à différents types d'excitation*. Mémoire de fin d'étude de licence Professionnelle en Electrotechnique Industrielle, Université Mouloud Mammeri de Tizi-Ouzou, **2012**.

[7] Benzenati, Siham, and Meriem Rabiai,. *Commande floue d'un moteur à courant continu à excitation séparée*. Diss. Université abderrahmane mira béjaia, **2013**.

[8] Lounis, Tidaf, and Zaknoun Tarik., *Commande d'un moteur à courant continu à excitation séparée via la carte KPCI 3102*. Diss. Université Mouloud Mammeri, **2010**.

[9] www.sciencephysiques.fr/moteur à courant continu.

[10] Fabrice DESCHAMP., *Cours BAC S SI – Convertir L'énergie – Machine à Courant Continu, Sciences de L'ingénieu*r. lycee jacques prevert, **2019**.

[11] https://elearning.univ-msila.dz/moodle/mod/resource/view.php?id=83994

[12] L. Piotrovski et M. Kostenko, " machines électriqu6es", 3em edition, Mir, Moscou, 1997

[13] McCaffrey, James D., *NET Test Automation Recipes: A Problem-Solution Approach*. Berkeley, CA: Apress, **2006**.

[14] DJAAOUI, Sabrine., *Optimisation des réseaux de neurones par PSO*, **2015**.

[15] PORTE, Catherine., *Méthodes directes d'optimisation-Méthodes à une variable et simplex*, **2017**.

[16] Eberhart, Russell C, Yuhui Shi, and James Kennedy., *Swarm Intelligence (Morgan Kaufmann series in evolutionary computation)*. Morgan Kaufmann Publishers, **2001**.

[17] Craig, W, "Reynolds." *Steering Behaviors For Autonomous Characters, Sony Computer Entertainment America, Boulevard, California*, **1987**.

[18] Cooren, Yann., *Perfectionnement d'un algorithme adaptatif d'Optimisation par Essaim Particulaire: application en génie médical et en électronique*. Diss. Université Paris-Est, **2008**.

[19] Feyel, Philippe., *Optimisation des correcteurs par les métaheuristiques. Application à la stabilisation inertielle de ligne de visée*. Diss. Centrale Supélec, **2015.**

![](_page_60_Figure_0.jpeg)

#### **ملخص**

![](_page_61_Picture_142.jpeg)

#### **Résumé :**

Dans le domaine des entrainements électriques, le moteur à courant continu occupe une place prépondérante dans plusieurs branches d'application, entre autres ; la propulsion sousmarine, le levage, la traction....etc. En se focalisant sur la quantité d'énergie consommée, une grande quantité de cette dernière peut être économisée en minimisant les pertes engendrées par le fonctionnement de ces moteurs.

Dans le contexte de notre travail, nous avons commencé par présenter les différents types de pertes dans les machines à courant continu d'une façon globale, ensuite nous avons donné le modèle de calcul des pertes. Ce modèle se distingue par deux coefficients inconnus liés aux matériaux magnétiques constituant notre moteur d'étude.

Pour identifier ces deux paramètres qui distinguent notre modèle de pertes de puissance, nous avons choisi la technique d'identification par optimisation utilisant la méthode PSO (Particle swarm optimization).

Après identification, notre modèle de pertes nous a permis de valider les résultats obtenus à travers une comparaison avec les données expérimentales réalisées au sien du laboratoire des machines électriques

#### **Mots clés :**

Moteur à courant continu à excitation séparée, modèle de pertes de puissance, identification, optimisation, PSO

#### **Abstract :**

Electric drives based on DC motors are very numerous in through several fields of application such as traction, lifting, propulsion of submarine, machine tools, and other industries. A large amount of energy can be saved by minimizing losses in these motors.

As part of this work, we have presented the different power losses in DC motor in general, to end up with a model for calculation of losses. This model is characterized by parameters related to the materials component the motor.

For the identification of the parameters characterizing the power loss model in a DC motor with separate excitation, we used the method optimization by PSO under Matlab environment.

The identification result allowed us to have a model of power losses which was validated by comparison with experimental data of losses in the motor under study.

#### **Keyword:**

DC motor, power losses, model of the power losses, Particle swarm optimization, identification, optimization.